### **Putting it all together:**

### Building an iOS Jailbreak From Scratch

# @umanghere

 $83M$ **AN HAR**  $008$ AIM

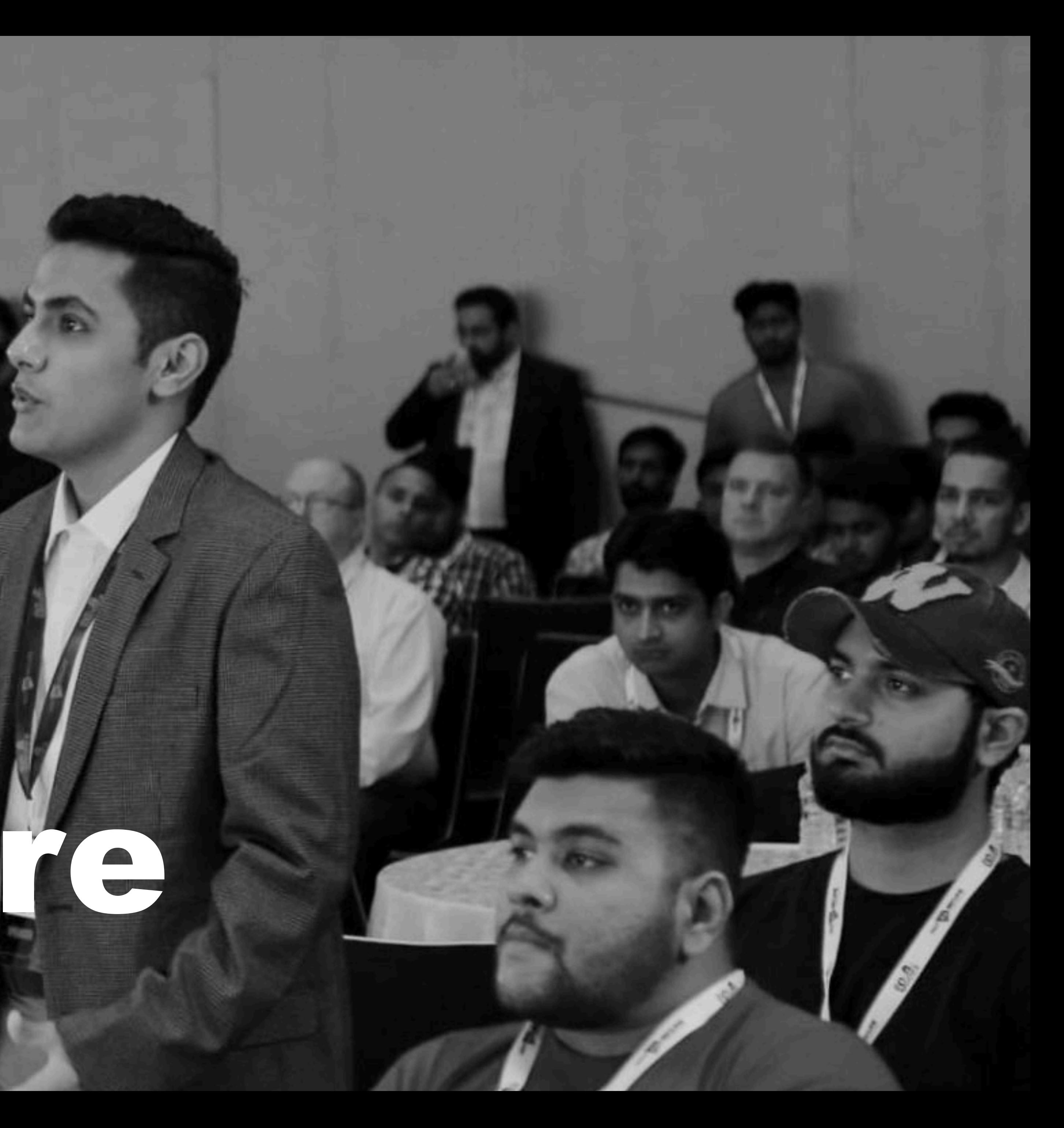

## whoami

- <sup>20</sup>
- <sup>O</sup>ffensive security researcher.
- Primarily work on kernel and browser exploitation, occasionally release some of my research.
- Part of the Electra jailbreak team.
- Play CTFs with OpenToAll.

# What's this talk about?

- A journey to run unsigned code on Apple's iOS devices, with the maximum privileges possible.
- A look at the mitigations that stand between us and our goal.
- Thoughts on breaking these mitigations, and understanding how they can be improved.

# Where do we begin?

• We could target the iOS bootchain, and compromise the boot

• Or, we could target the iOS kernel to escalate our privileges

- process of the device.
- after the device has booted.

## The iOS Bootchain

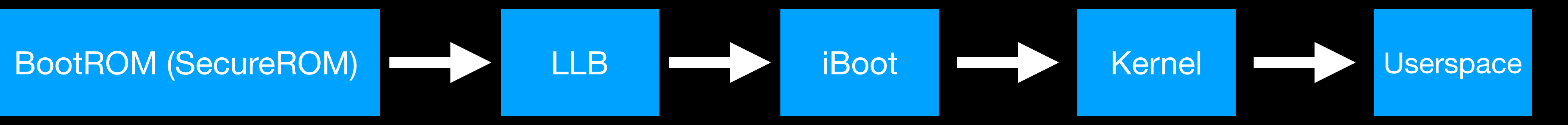

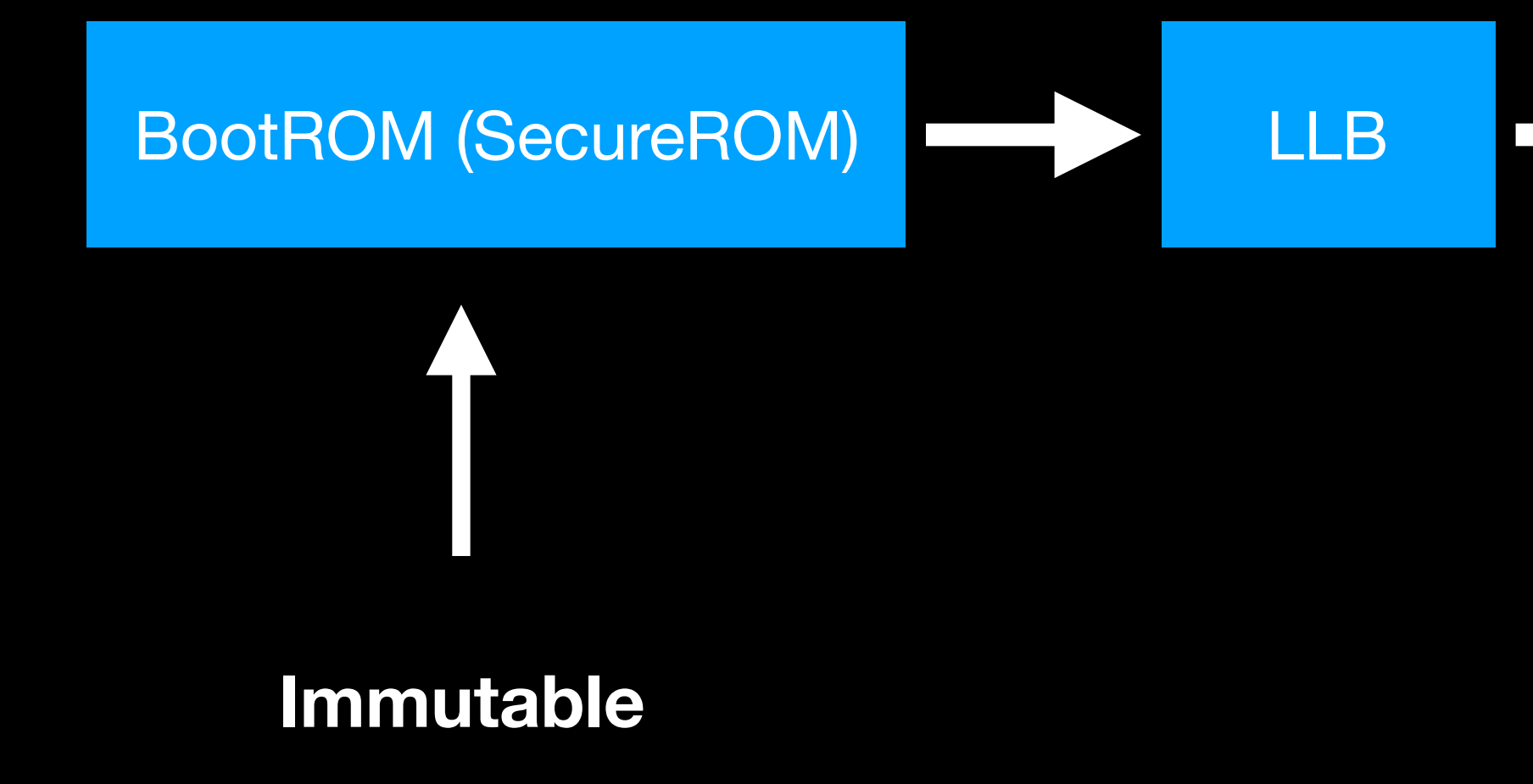

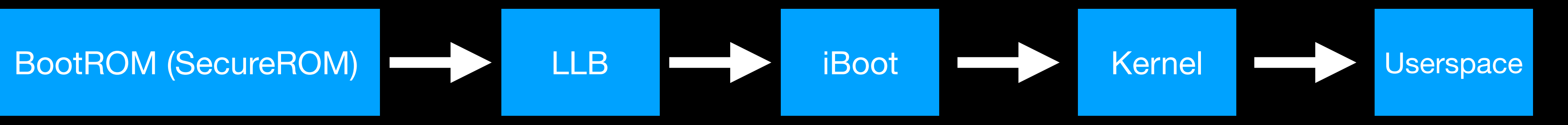

**Immutable**

### **Each stage verifies the next before switching to it**

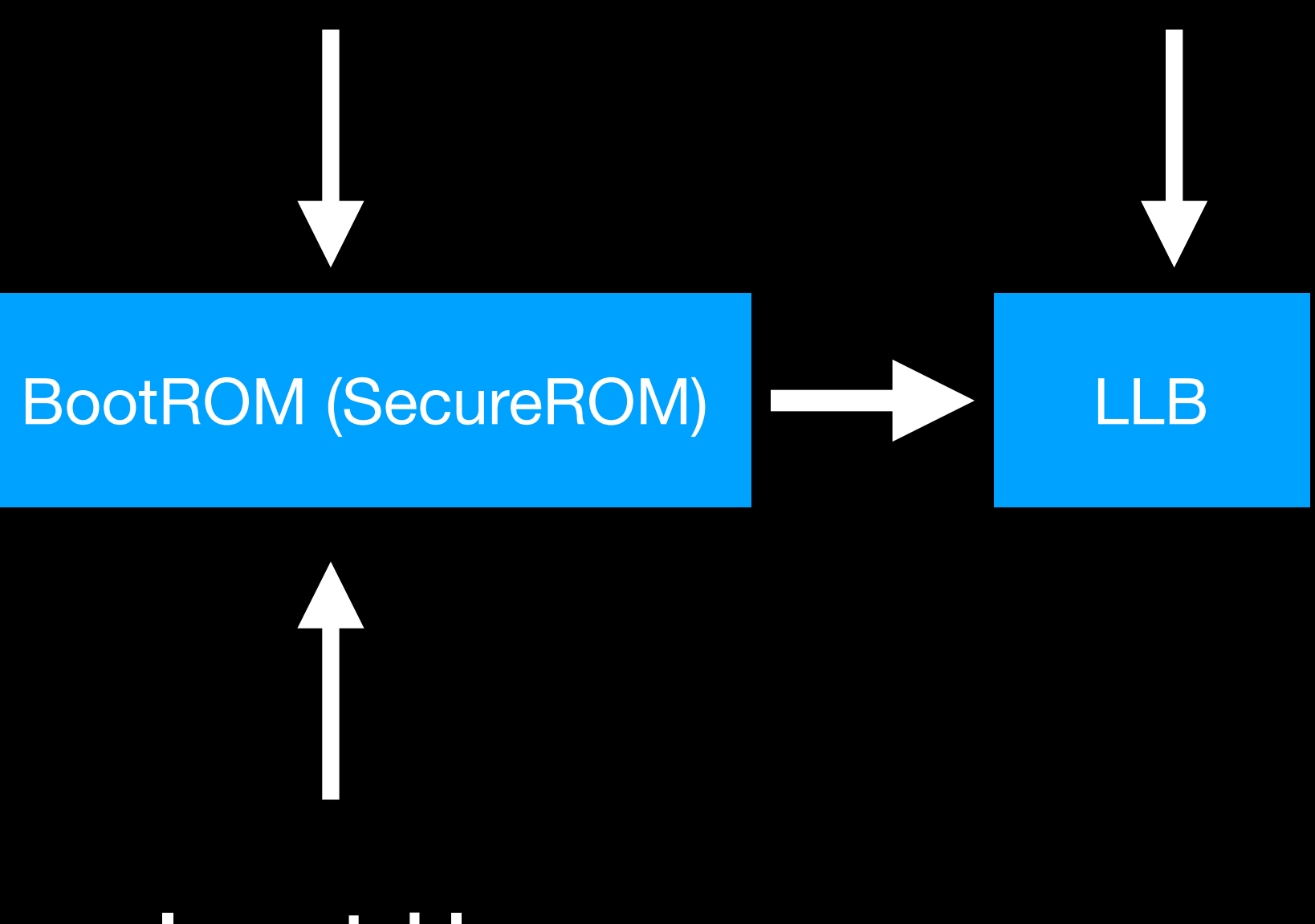

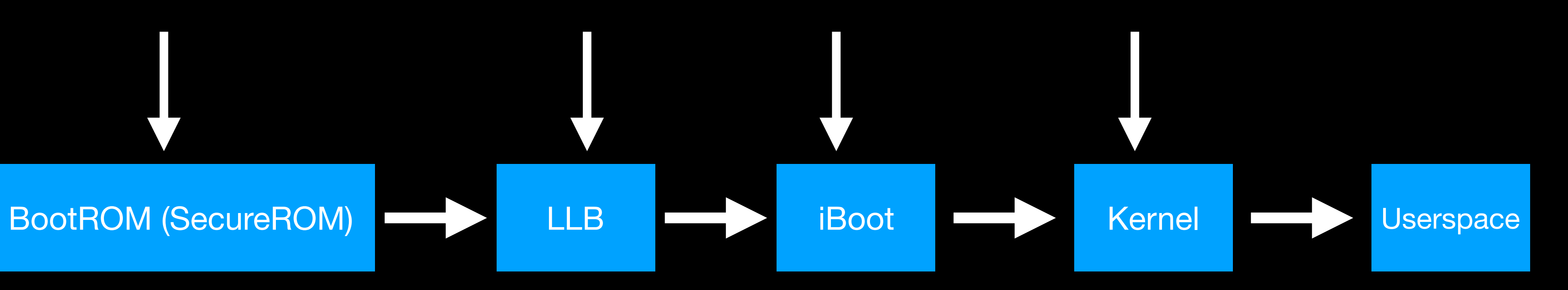

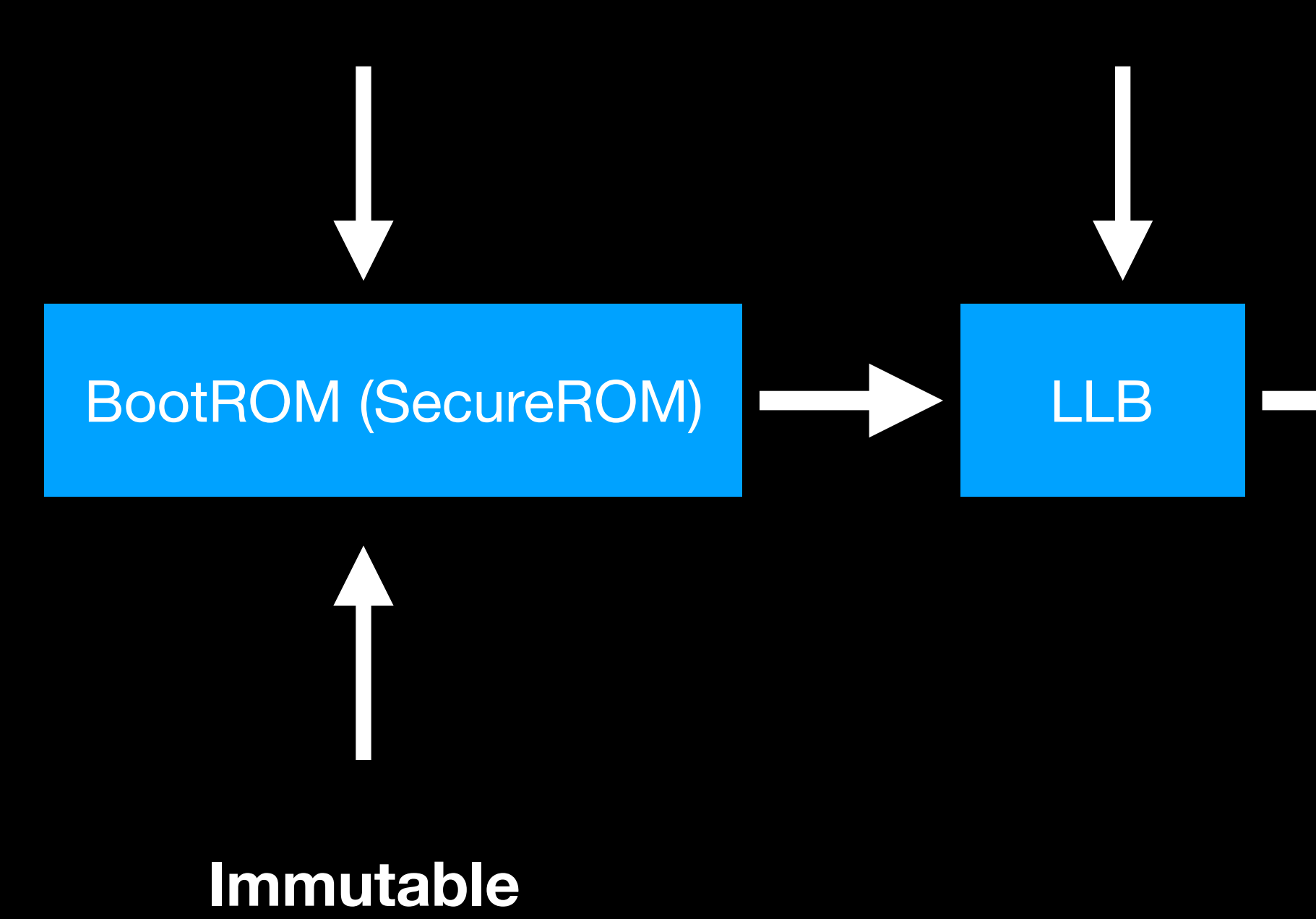

### **Attacking any stage allows you to control the next**

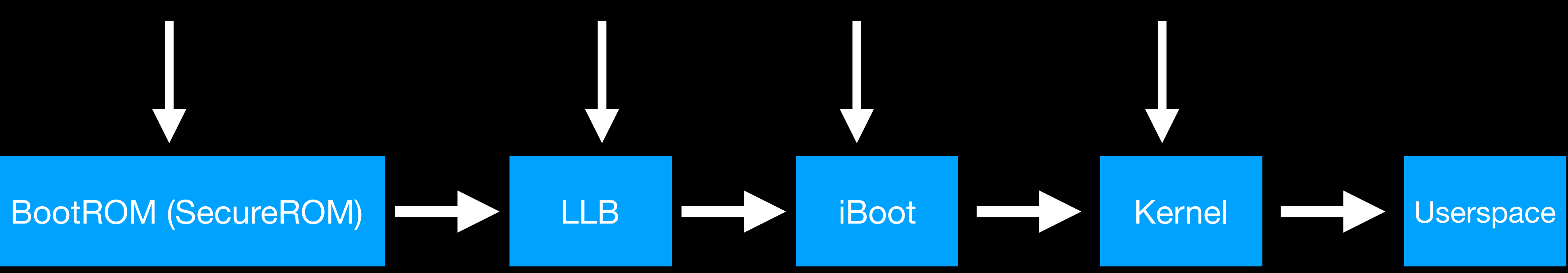

## Why target the bootchain?

• Processors start by executing code at the highest privilege

• Most exploit mitigations do not apply, or have not yet been

• If a vulnerability lies within the SecureROM, it cannot possibly

- level possible.
- initialised.
- be patched.

## Why not target the bootchain?

- Just a fraction of the complexity of the kernel and the userspace.
- 
- Insufficient effort-to-reward ratio.

• Harder to find vulnerabilities due to reduced attack surface.

# The iOS Kernel

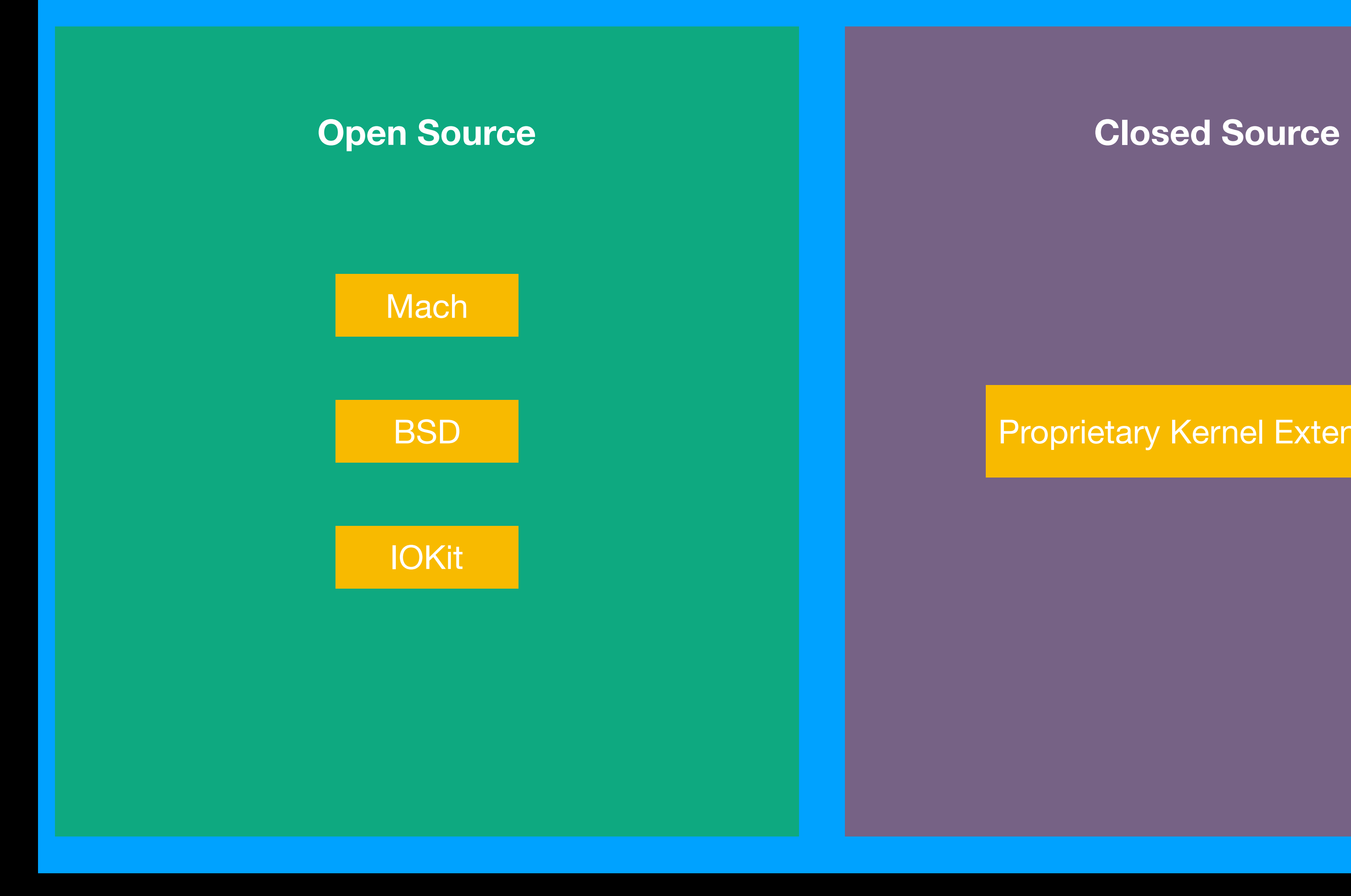

**Proprietary Kernel Extensions** 

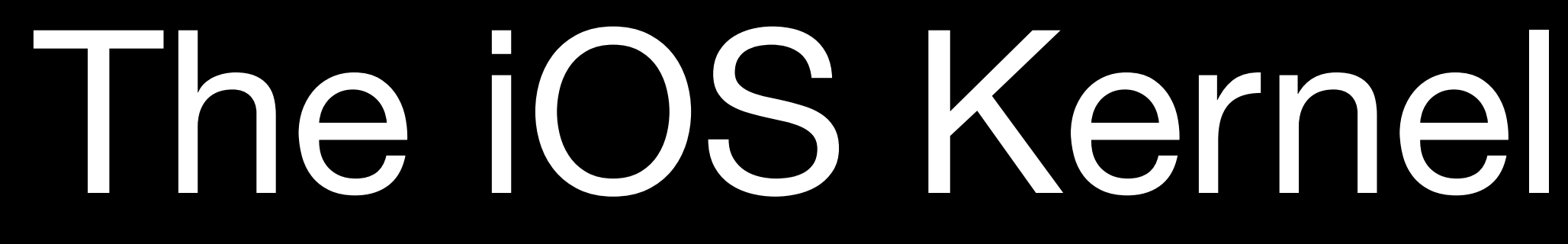

• Hybrid kernel, incorporates the Mach microkernel and BSD

- APIs.
- Some parts are released as open-source software.
- them are closed source.

• Device drivers are written with the IOKit framework, most of

### Why target the iOS Kernel?

• Significantly more complex than the bootchain, vast attack

• Closed-source kernel extensions are not audited enough.

- surface.
- 
- 
- Implicitly allows control over userspace processes.

• Successful compromise *should* allow code execution in EL1.

### Why not target the iOS Kernel?

• Some of the attack surface is inaccessible from inside the

- Open-source portions are heavily audited.
- sandbox.
- Interesting hardware, such as the crypto engine, are inaccessible.
- Significant vulnerability churn.

# Attacking the iOS Kernel

- We generalise a kernel exploit to have two primitives.
	- readKernelMemory(vm\_addr\_t, size\_t)
	- writeKernelMemory(vm\_addr\_t, void \*, size\_t)

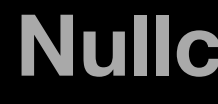

## What's in a kernel exploit?

- We generalise a kernel exploit to have two primitives.
	- readKernelMemory(vm\_addr\_t)
	- writeKernelMemory(vm\_addr\_t, void \*, size\_t) <

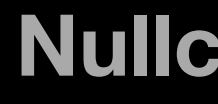

## What's in a kernel exploit?

**Read from the kernel's address space**

**Write to the kernel's address space**

## What's in a kernel exploit?

- Most kernel exploits prefer to craft a send right to a fake Mach port corresponding to the kernel task.
- Reading and writing memory is just a matter of calling mach\_vm\_{read|write} on the send right.
- This isn't as straightforward as it sounds being able to read kernel memory is often a prerequisite to craft this port.

# oob\_timestamp

- Kernel exploit targeting iOS 13.3 and below.
- Released by Brandon Azad for Google Project Zero.
- Out of bounds write of partially-controlled data in

AGXCommandQueue::processSegmentKernelCommand()

# oob\_timestamp

- Kernel exploit targeting iOS 13.3 and below.
- Released by Brandon Azad for Google Project Zero.
- Out of bounds write of partially-controlled data in

AGXCommandQueue::processSegmentKernelCommand()

### **Closed Source Kernel Extension**

- Sends a Mach message containing out-of-line ports.
- Uses a somewhat controlled out of bounds write to free some of these ports.
- Reallocates those ports by spraying data, leading to a Mach port with controlled contents waiting to be recieved.
- Receives the crafted Mach port.

# oob\_timestamp

# early\_readKernelMemory

- memory?
- Enter, pid\_for\_task.
	-

• Given just control over a Mach port, how do we read kernel

• In normal circumstances, returns the 32-bit process identifier of a task (to whose port you have a send right).

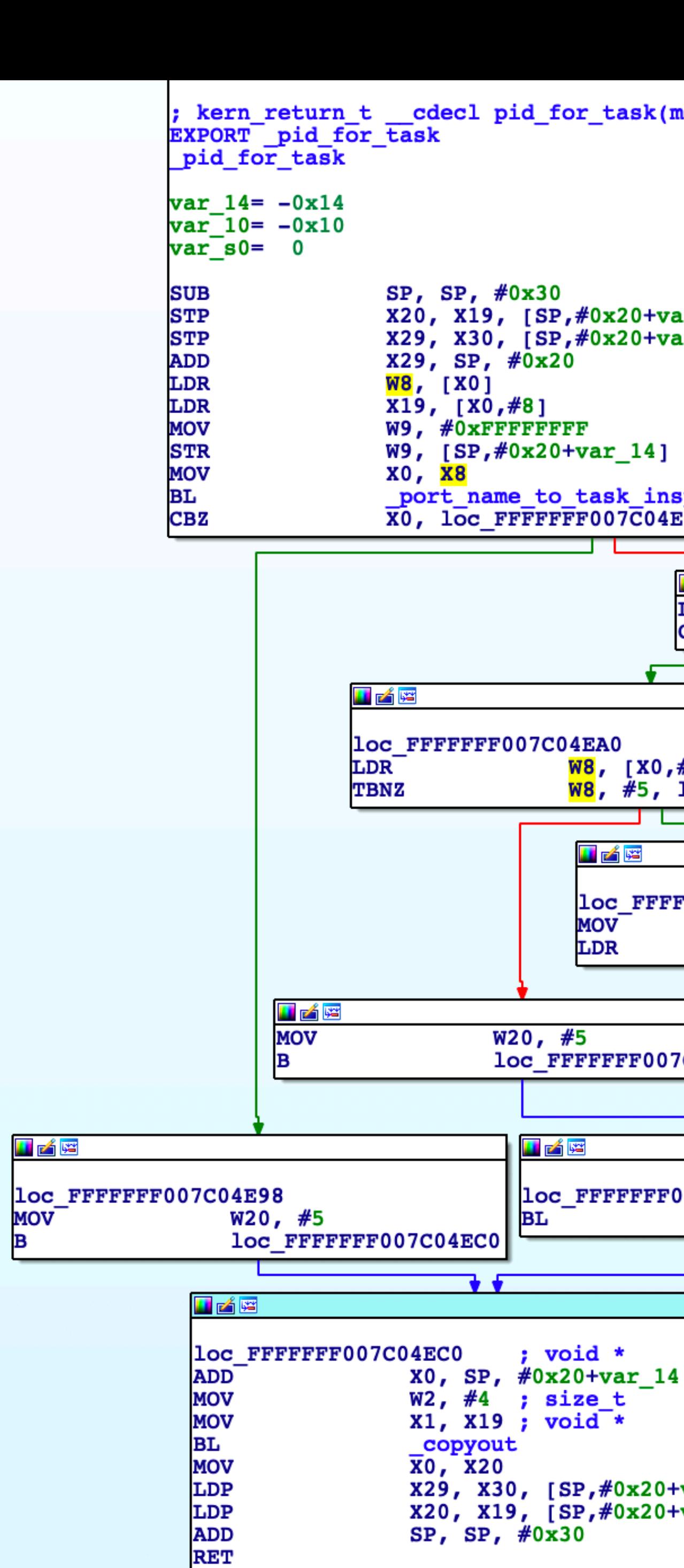

; End of function \_pid\_for\_task

**H** Ar

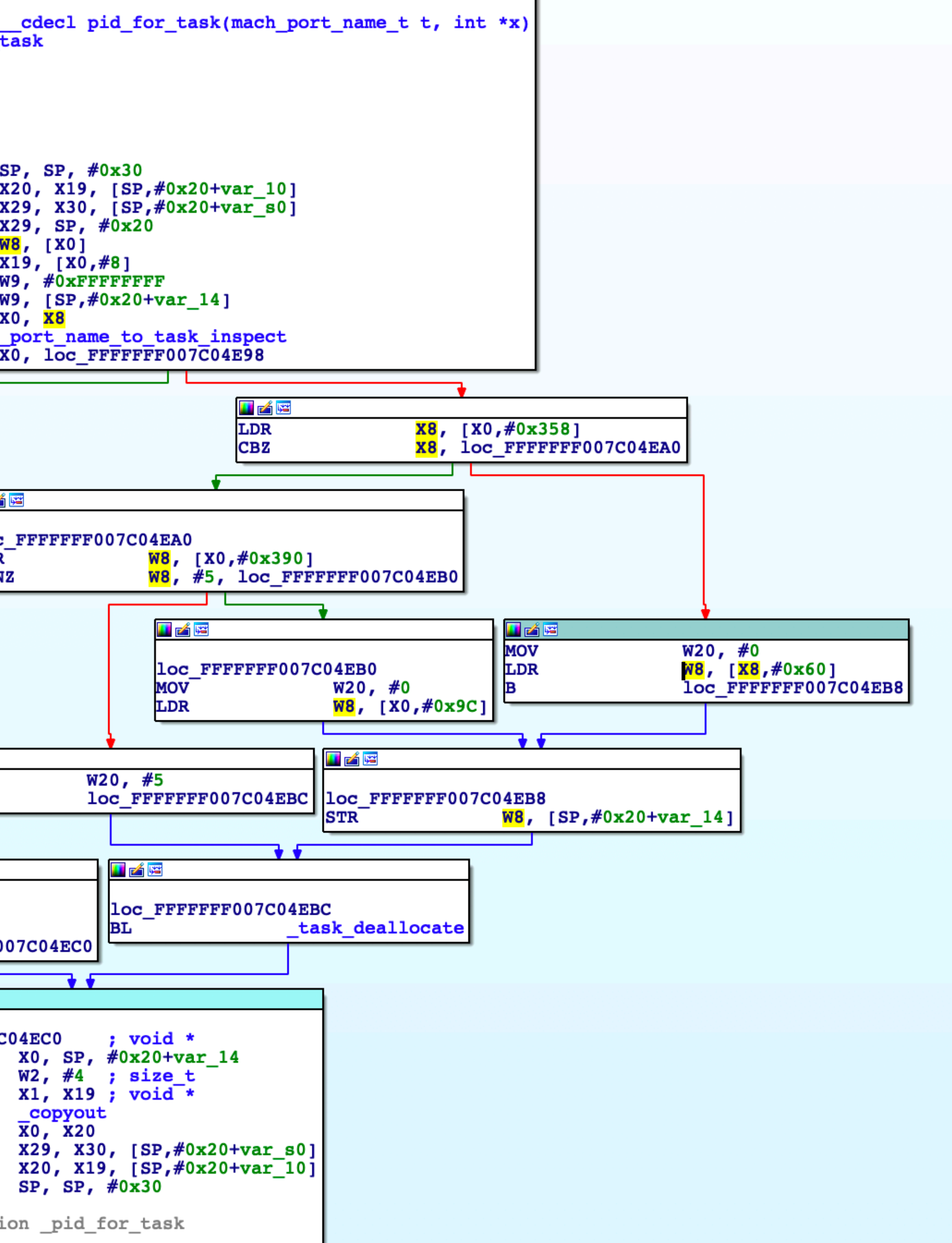

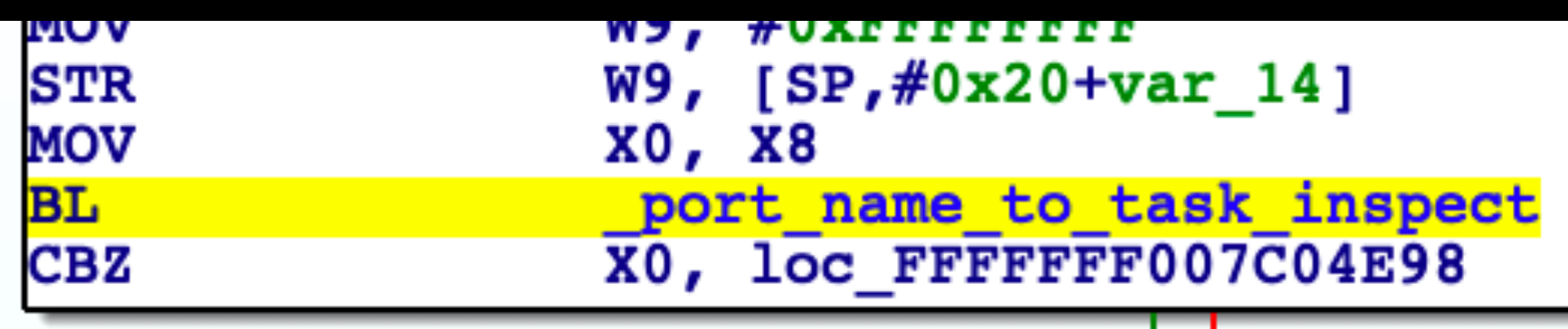

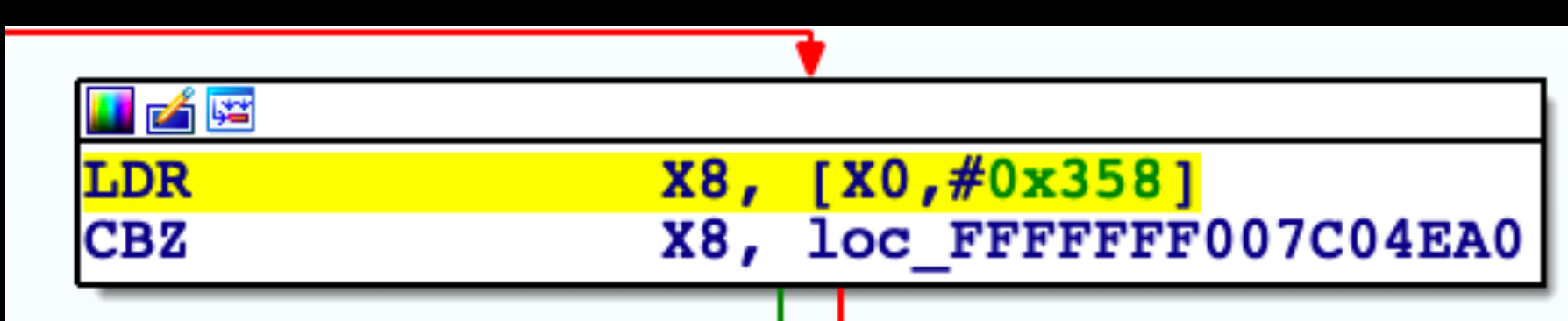

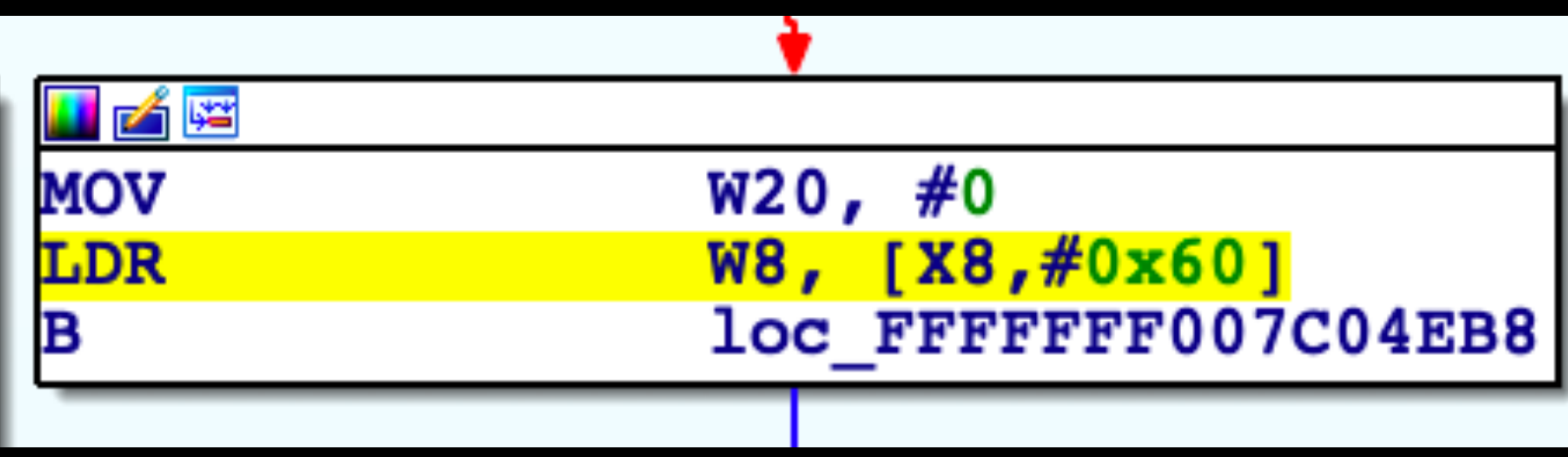

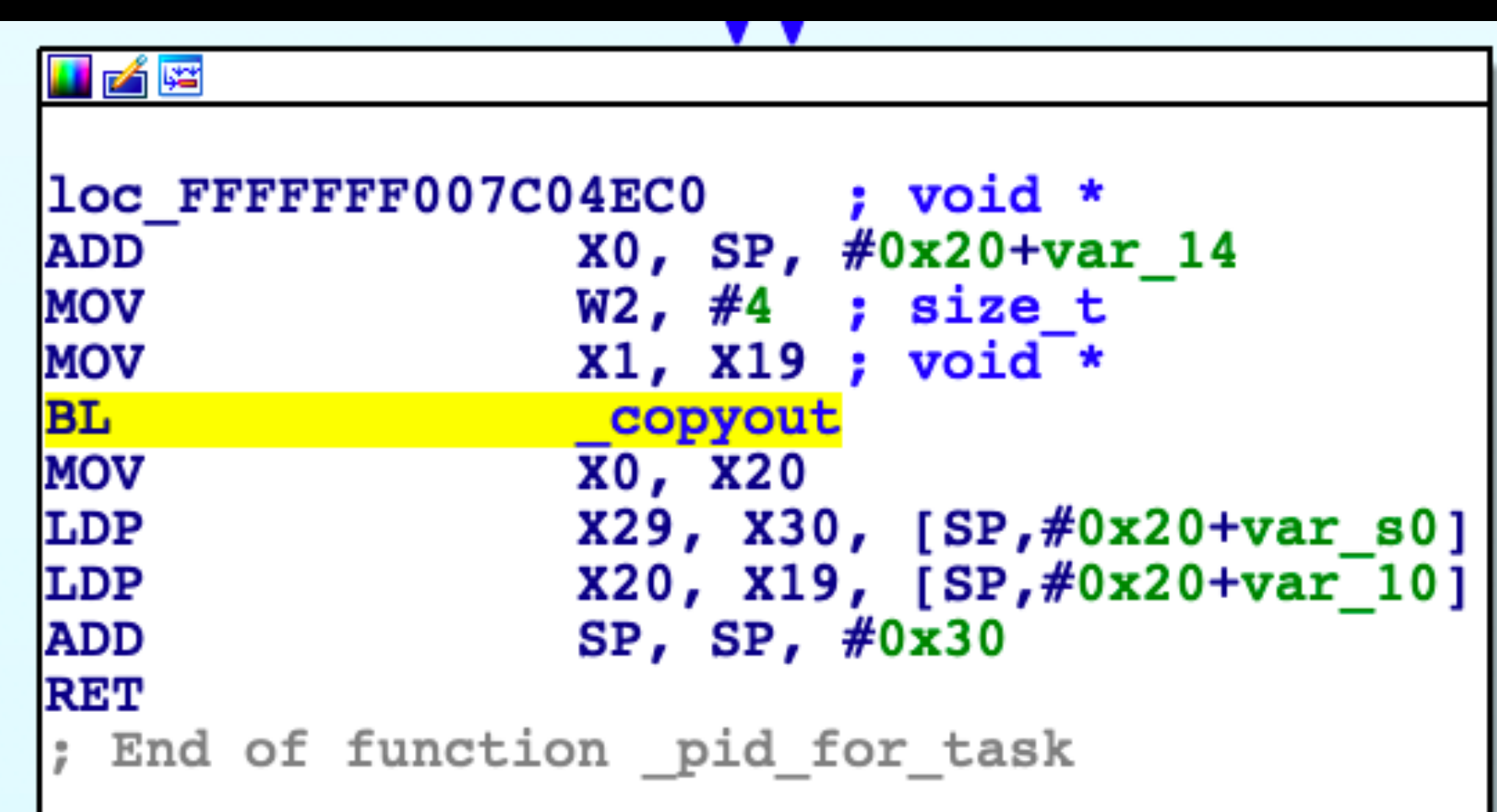

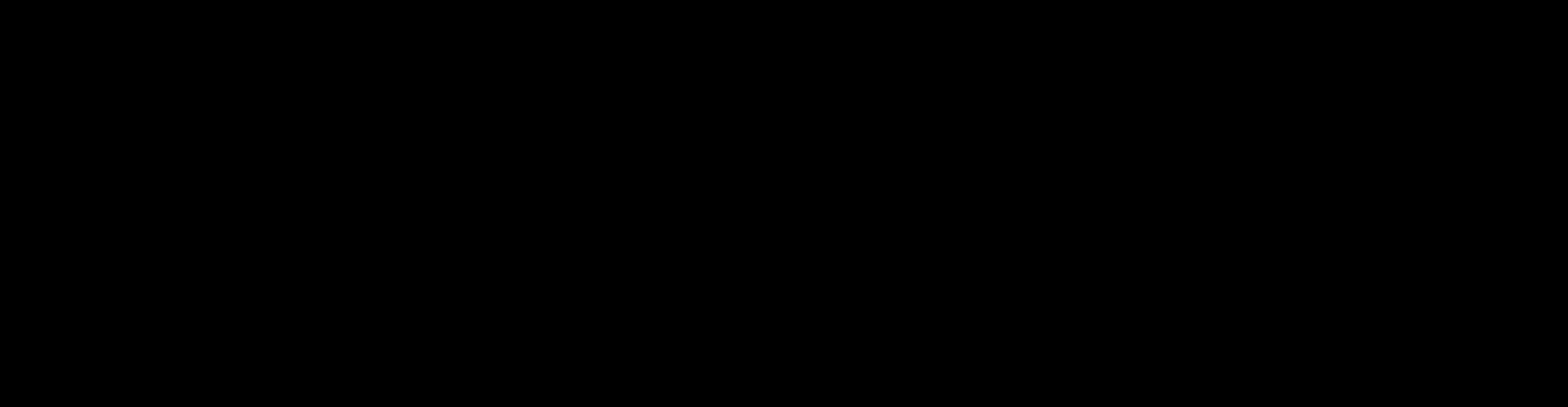

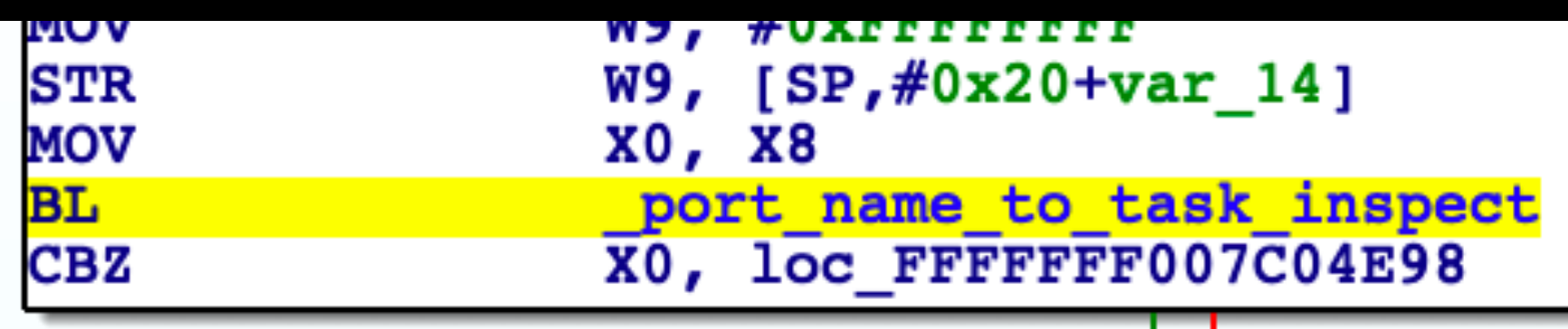

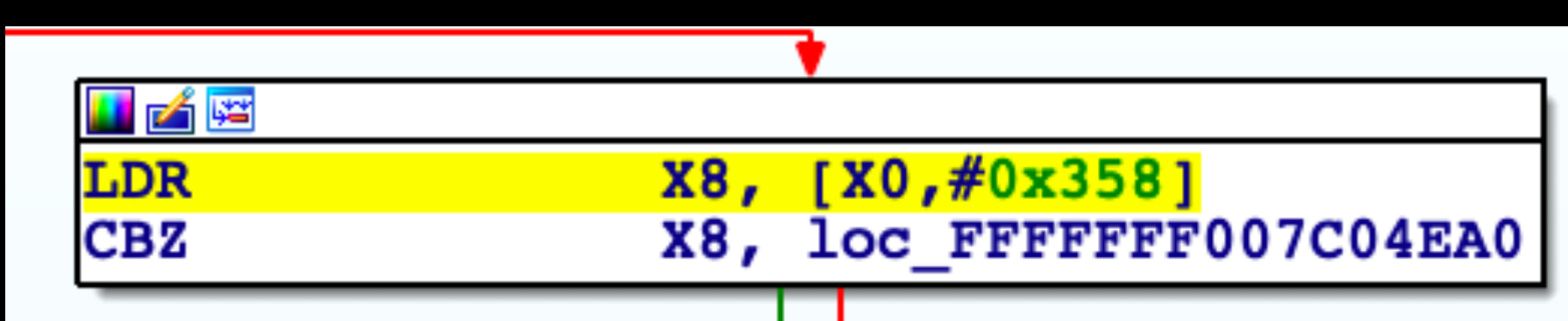

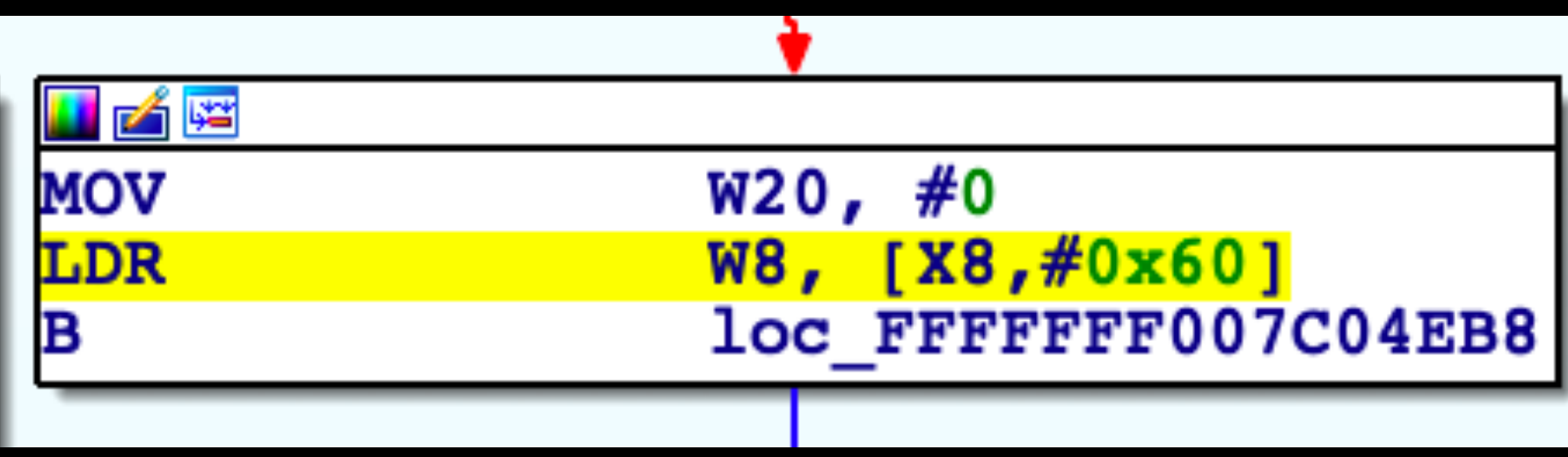

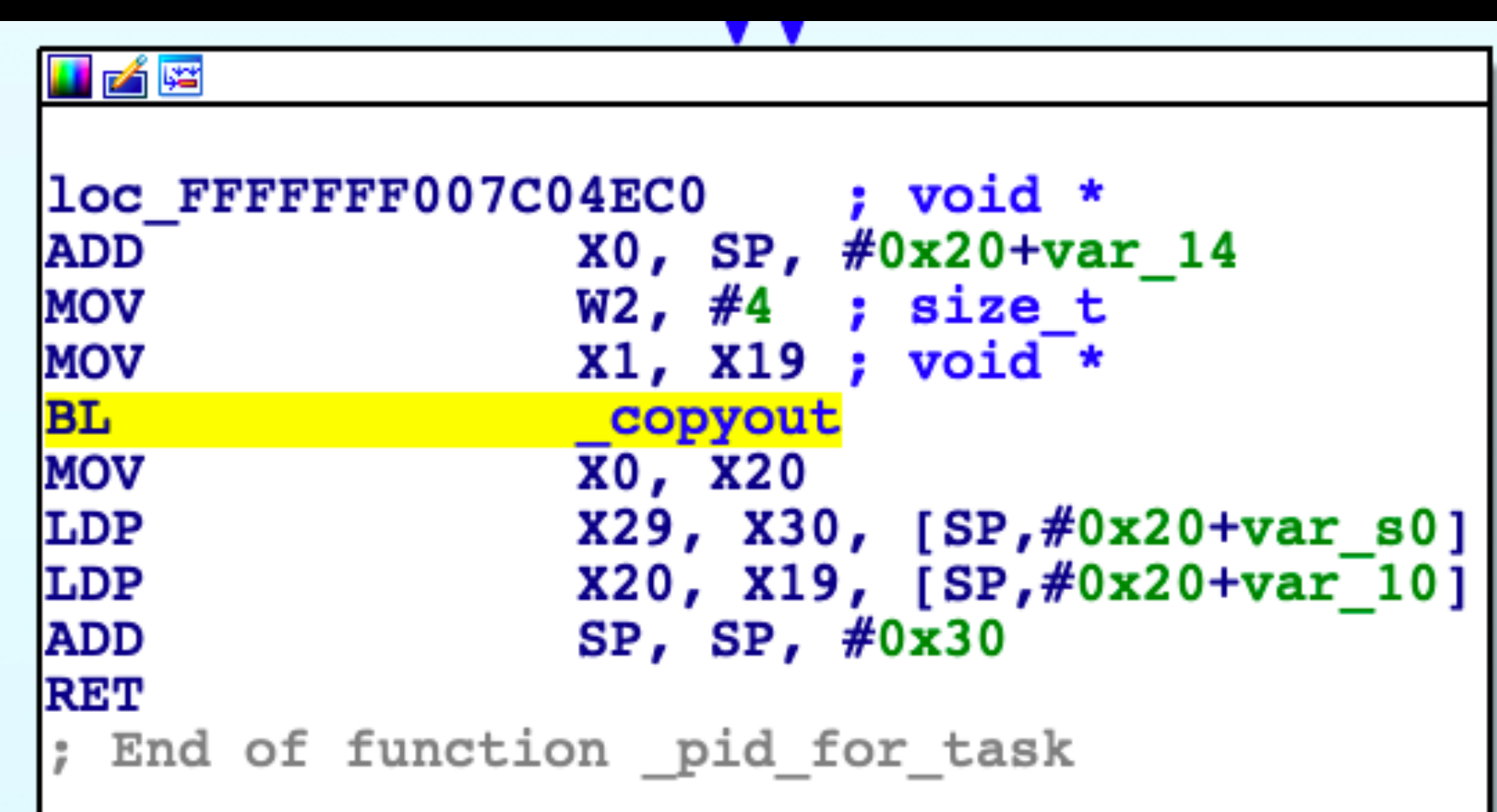

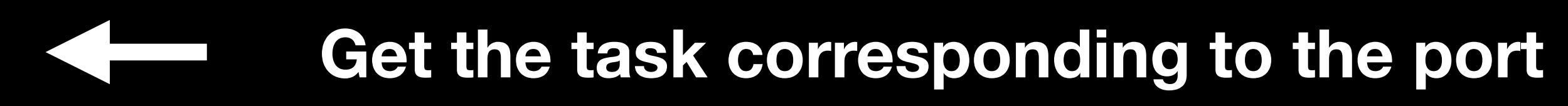

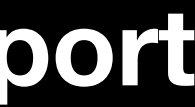

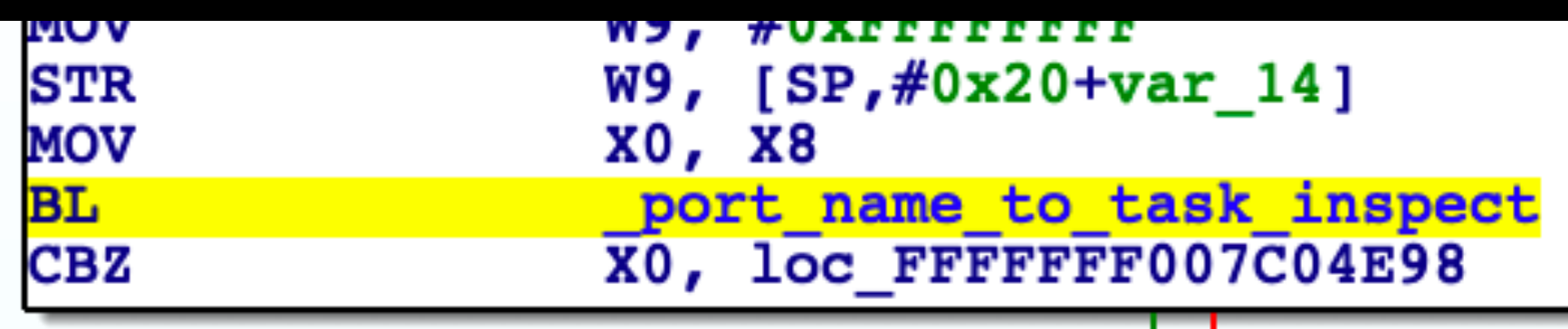

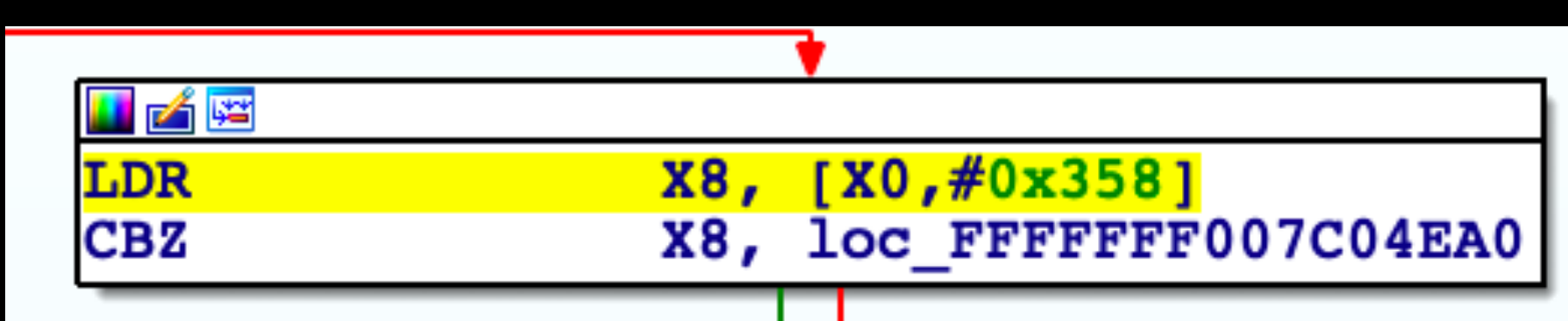

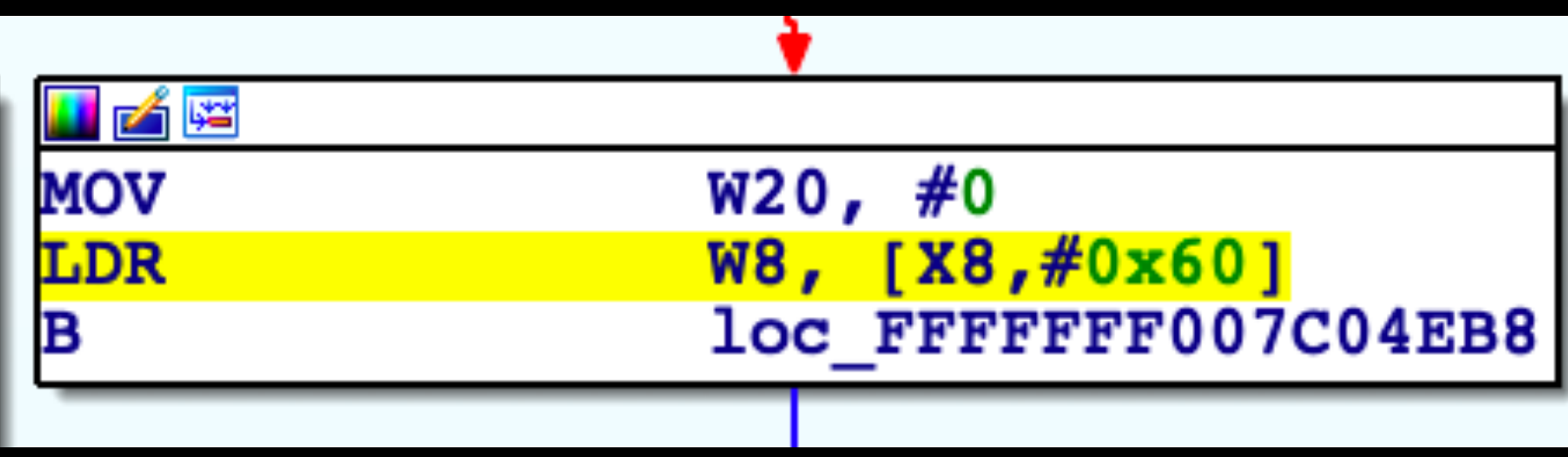

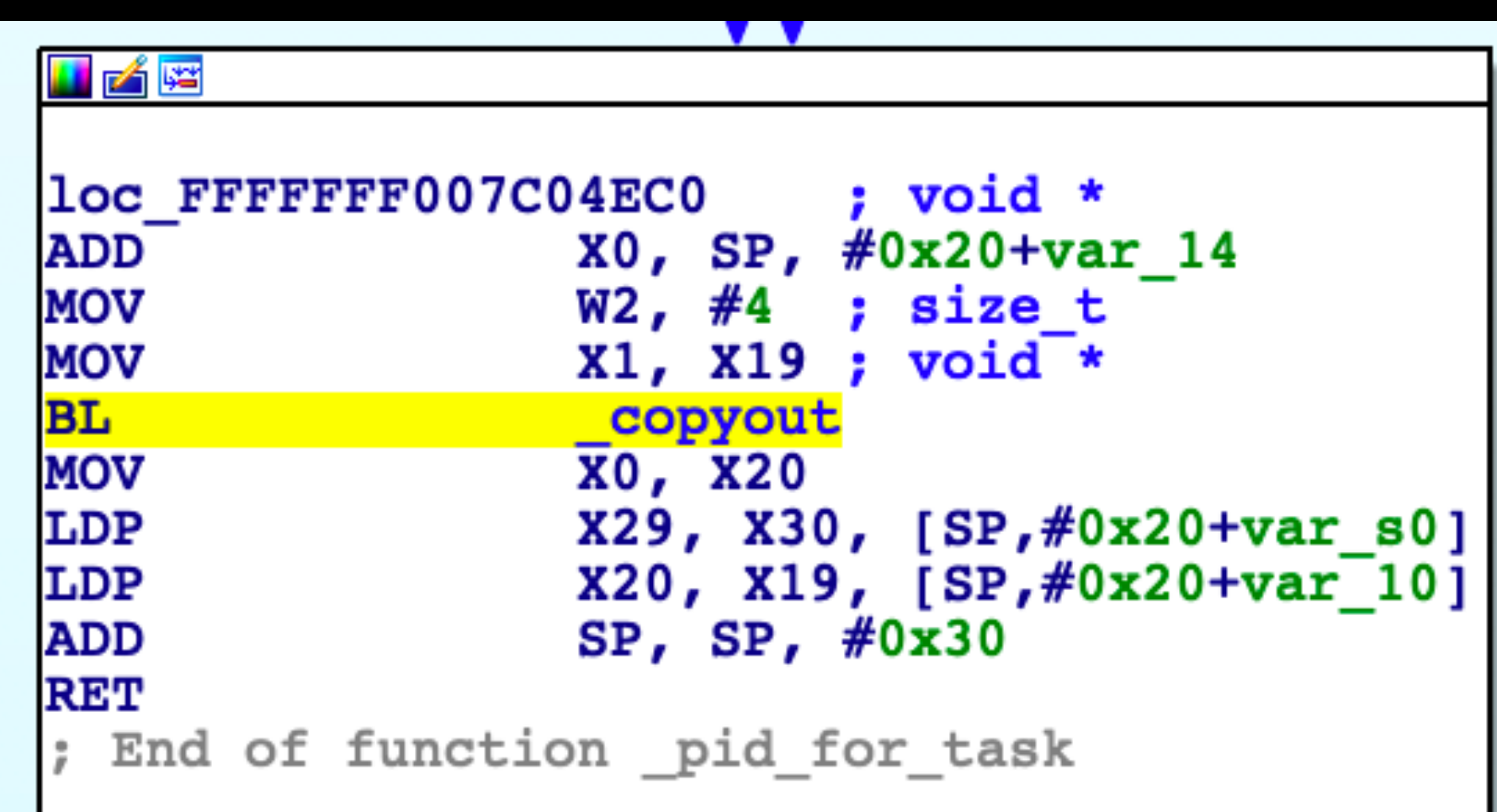

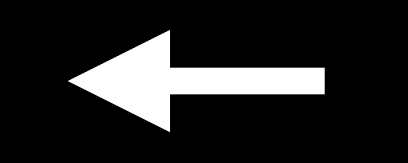

**Get the task corresponding to the port**

### Get the proc\_t structure **corresponding to the task**

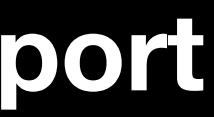

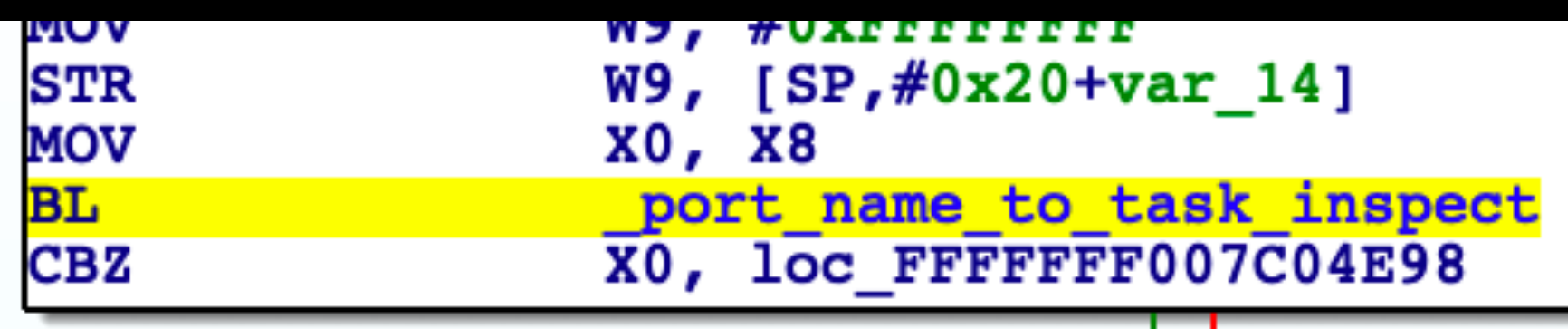

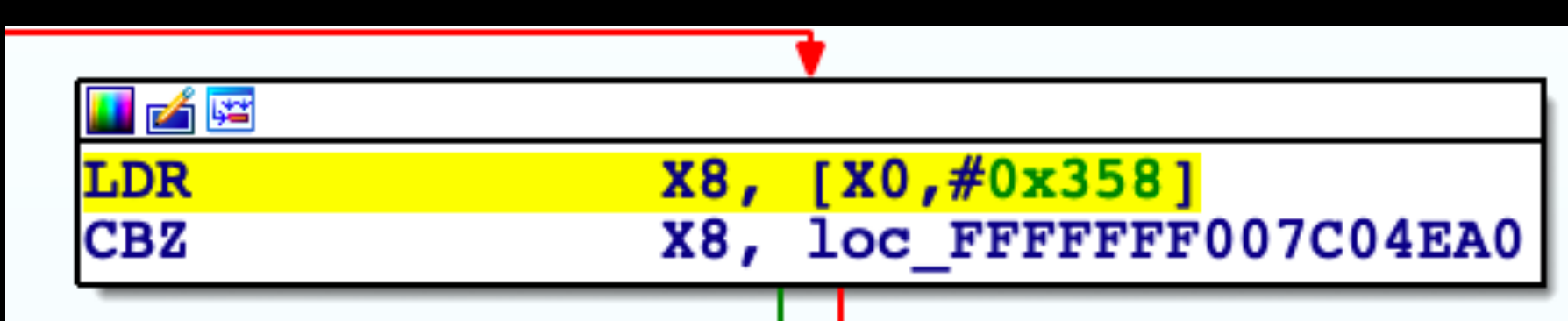

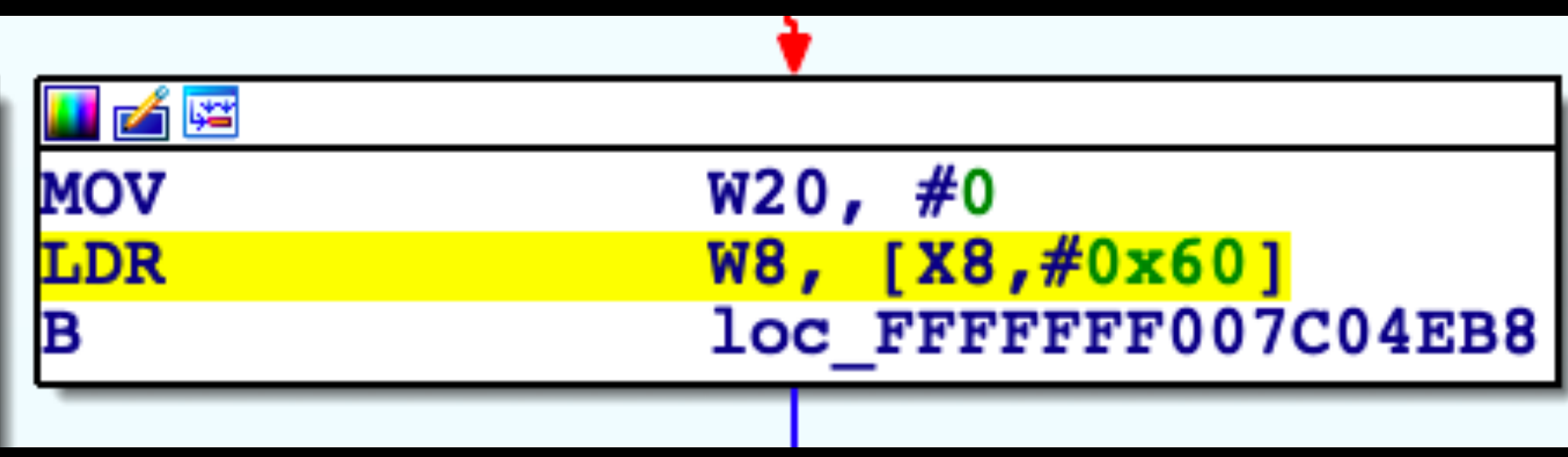

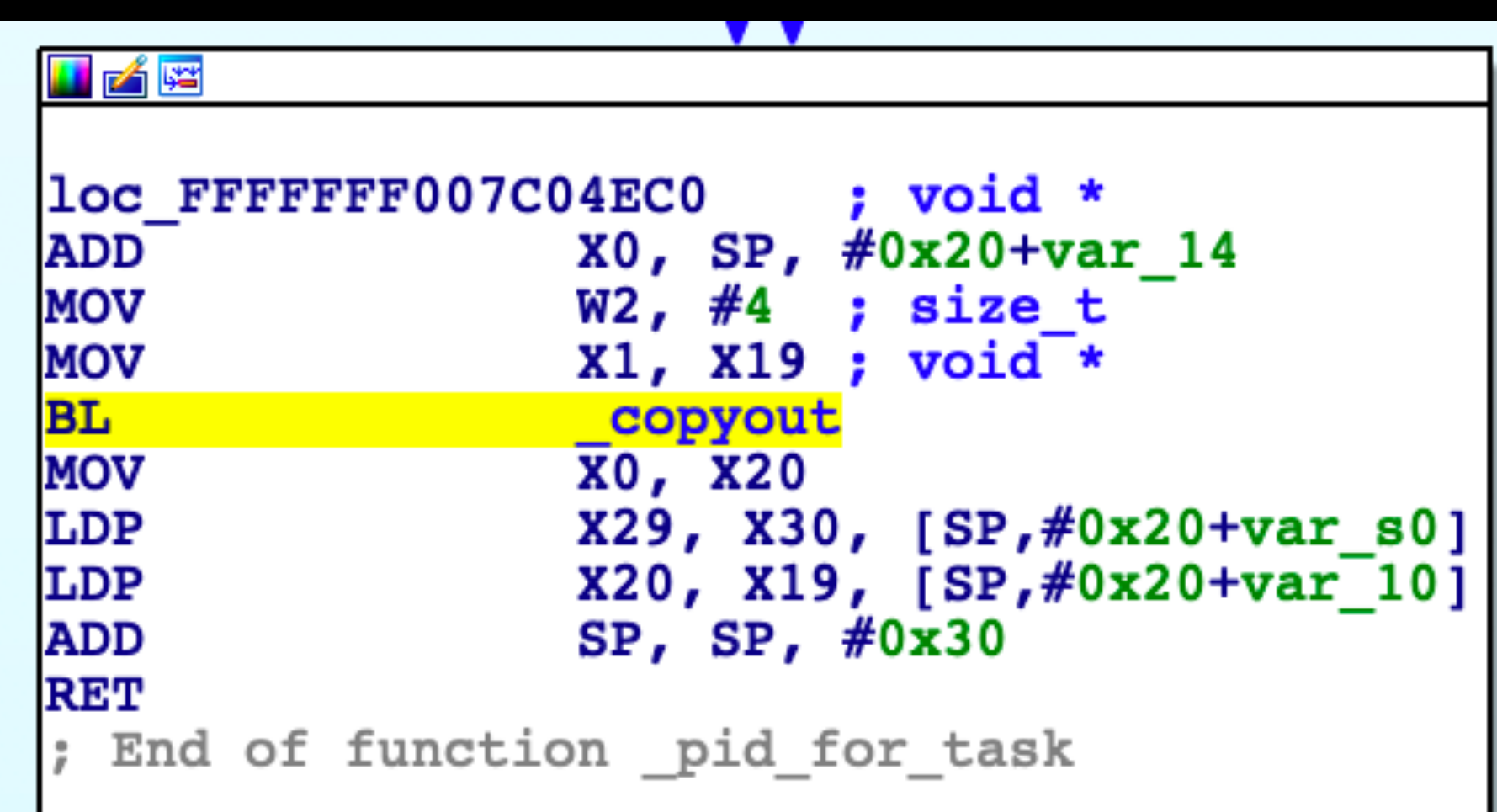

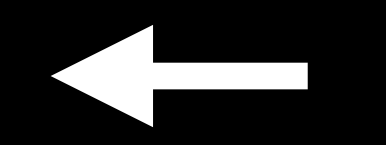

**Get the task corresponding to the port**

### **Get the proc\_t structure corresponding to the task**

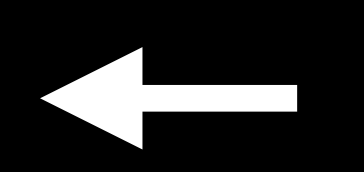

**Get the PID from the process structure**

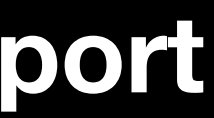

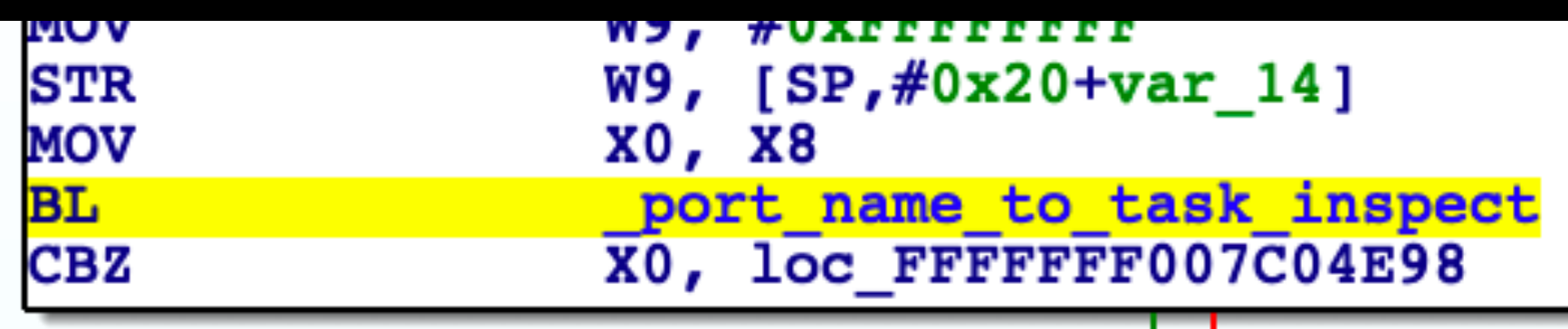

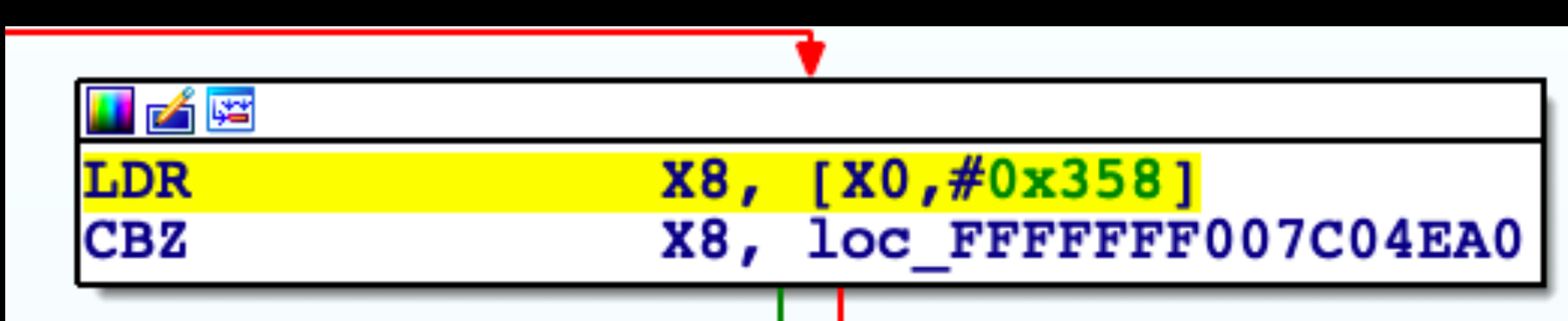

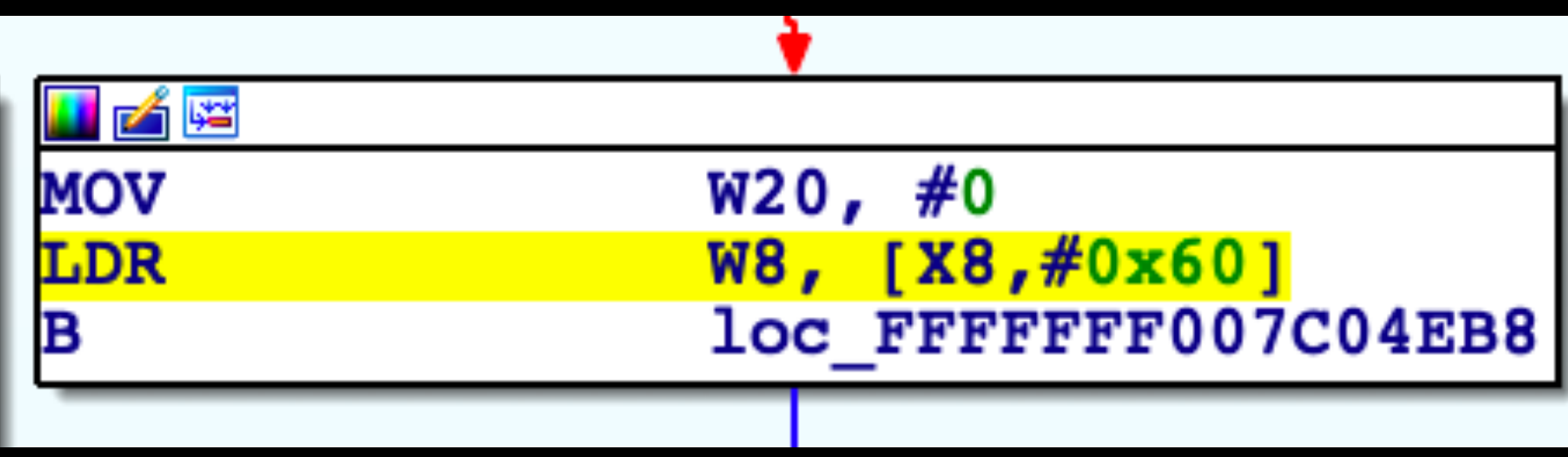

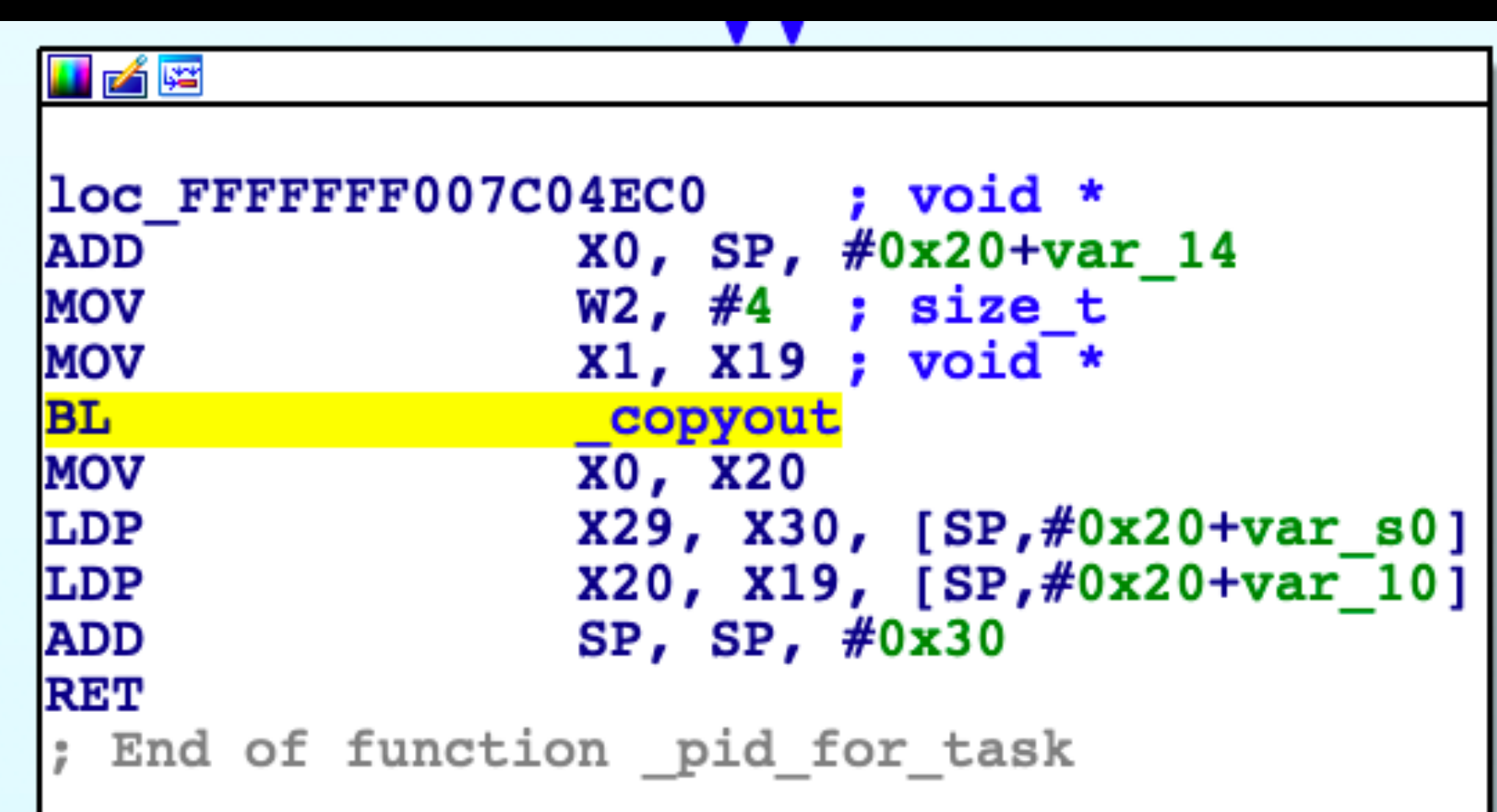

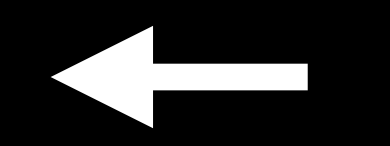

**Get the task corresponding to the port**

### **Get the proc\_t structure corresponding to the task**

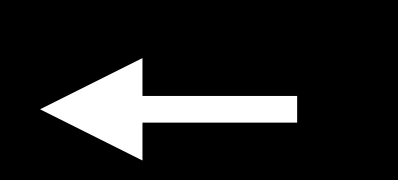

**Get the PID from the process structure**

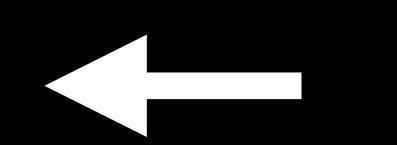

**Copy the PID out to userspace**

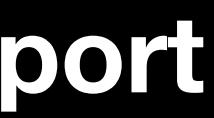

# early\_readKernelMemory

- from a controlled address, given a controlled port.
- 

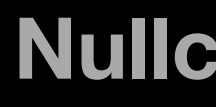

• In effect, pid\_for\_task can be abused as a 4 byte read

• We combine two adjacent 4 byte reads into an 8 byte read.

# early\_readKernelMemory

behave like the actual kernel's task port, as we can now

- This would be enough to craft a task port that would read *kernel\_map* and *ipc\_space\_kernel*.
- Randomisation.

• Except we do not know where these values are located in kernel memory, due to Kernel Address Space Layout

# KASLR

• Slides the kernel's virtual memory mapping by a random

• The slide is generated by iBoot by hashing entropy, and

- amount.
- changes every time the device reboots.
- 

• In effect, we must know at least one pointer inside the kernel's image, direct or otherwise, to defeat KASLR.

# KASLR

- Fortunately for us, *oob\_timestamp* gives us a pointer to our IPC space.
- We can use this to leak the address of a Mach port corresponding to an IOSurface.
- This port has a pointer to the C++ object in *ip\_kobject*.
- By reading the *vtable* pointer from this C++ object, we obtain a pointer within the kernel image.

# {read,write}kernelMemory

- Using pid\_for\_task to read kernel memory is very inefficient.
- technique.
- What do we do?

• More importantly, we cannot write kernel memory with this
- Given that we now know the value of the *kernel\_map,*
- using mach\_vm\_{read|write}.

## {read,write}kernelMemory

*kernel\_task* and *ipc\_space\_kernel,* we can now craft a fake task port that behaves exactly like the kernel task port.

• Having a send right to this task port grants us the ability to read and write memory in the kernel's address space by

# To Root and Beyond

- perform a few writes.
	-
- So we should now be able to do anything, right?

• It is almost natural to escalate our privileges to the root user, so we locate our proc\_t structure in memory and

• writeKernelMemory(proc->p\_ucred.cr\_posix.cr\_uid, 0, 4);

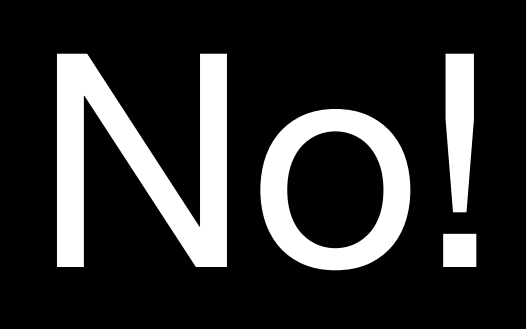

# To Root and Beyond

• Our application is running in the container sandbox profile, so we cannot perform several *interesting* operations.

• More importantly, we can't even successfully call some

- 
- syscalls like *execve* or *fork*.
- What now?

\* Determine if MAC policies applied to the process will allow

# To Root and Beyond

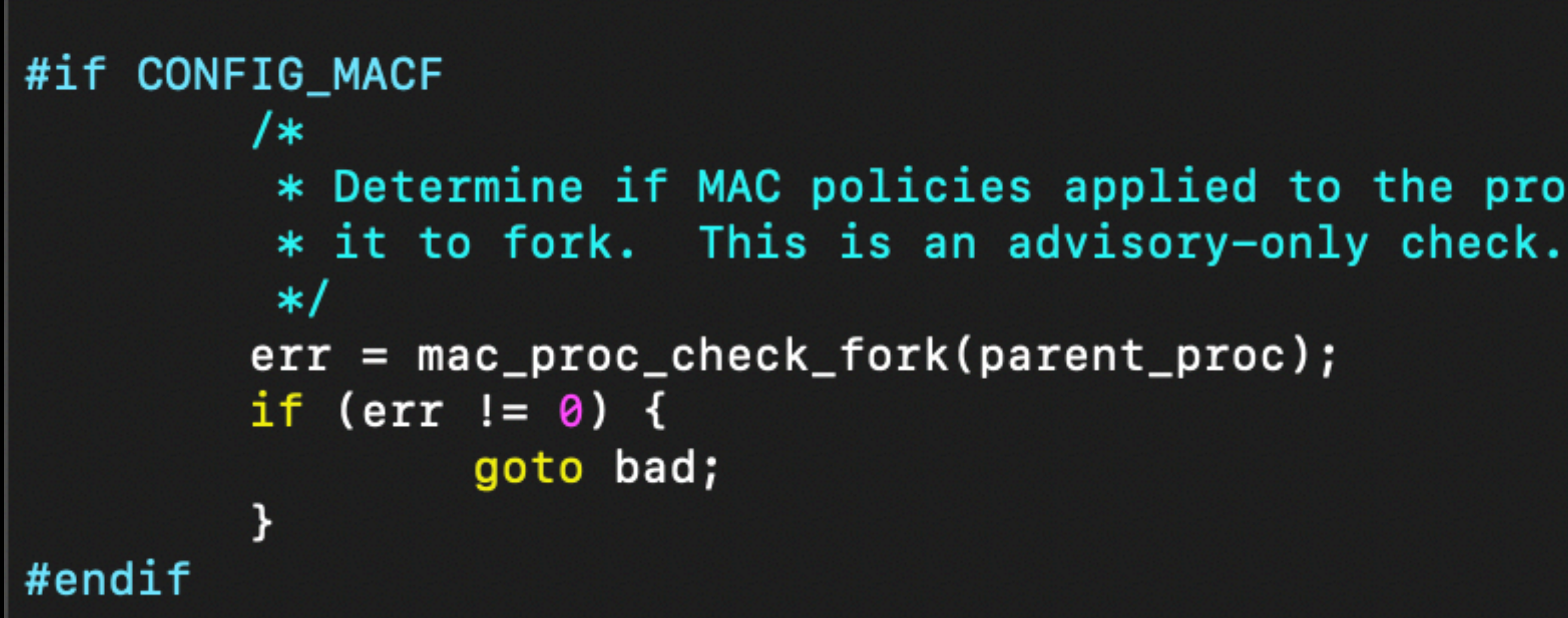

**bsd/kern/kern\_fork.c**

 $/* 21167099 - only check if we allow write */$ 

if (!mac\_proc\_check\_enforce(curp)) {

 $\c{red} = \k{tauth\_cred\_proc\_ref(curp)}$ ; MAC\_CHECK(proc\_check\_fork, cred, curp);

# To Root and Beyond

```
int
mac_proc_check_fork(proc_t curp)
        kauth_cred_t cred;
        int error;
#if SECURITY_MAC_CHECK_ENFORCE
        if (!mac_proc_enforce) {
                 return \theta;
#endif
                 return \theta;
        kauth_cred_unref(&cred);
        return error;
```
#### **security/mac\_process.c**

## To Root and Beyond

```
/∗
 * In-kernel credential structure.
 * Note that this structure should not be used outside the kernel, nor should
 * it or copies of it be exported outside.
 */struct ucred {
                                cr_link; /* never modify this without KAUTH_CRED_HASH_LOCK */
        LIST_ENTRY(ucred)
#if defined(__STDC_VERSION__) && __STDC_VERSION__ >= 201112L && !defined(__STDC_NO_ATOMICS__)
        Atomic u long
                                cr_ref; /* reference count */#elif defined(_{-}cplusplus) && _{-}cplusplus >= 201103L
                                cr_ref; /* reference count */
        _Atomic u_long
#else
                                cr_ref; /* reference count */
        volatile u_long
#endif
        struct posix_cred {
                /** The credential hash depends on everything from this point on
                 * (see kauth_cred_get_hashkey)
                 *′uid_t cr_uid;
                                       /* effective user id *//* real user id */uid_t cr_ruid;
                uid_t cr_svuid;
                                       /* saved user id *//* number of groups in advisory list */short
                       cr_ngroups;
               gid_t cr_groups[NGROUPS];/* advisory group list */
                                       /* real group id */gid_t cr_rgid;
                gid_t cr_svgid;
                                       /* saved group id */uid_t cr_gmuid;
                                       /* UID for group membership purposes *//* flags on credential */int
                       cr_flags;
        } cr_posix;
        struct label
                       *cr_label;
                                       /* MAC label *//*
        * NOTE: If anything else (besides the flags)
         * added after the label, you must change
         * kauth_cred_find().
         */struct au_session cr_audit;
                                                /* user auditing data */\vert \cdot \rangle
```
#### bsd/sys/ucred.h **Nullcon Goa 2020**

## To Root and Beyond

```
/∗
 * In-kernel credential structure.
 * Note that this structure should not be used outside the kernel, nor should
 * it or copies of it be exported outside.
 */
struct ucred {
                                  cr_link; /* never modify this without KAUTH_CRED_HASH_LOCK */
        LIST_ENTRY(ucred)
#if defined(__STDC_VERSION__) && __STDC_VERSION__ >= 201112L && !defined(__STDC_NO_ATOMICS__)
                                  cr_ref; /* reference count */
         _Atomic u_long
#elif defined(_{-}cplusplus) && _{-}cplusplus >= 201103L
                                 cr_ref; /* reference count */
        _Atomic u_long
#else
                                 cr_ref; /* reference count */
        volatile u_long
#endif
        struct posix_cred {
                 /** The credential hash depends on everything from this point on
                  * (see kauth_cred_get_hashkey)
                  *′uid_t cr_uid;
                                          /* effective user id *//* real user id */uid_t cr_ruid;
                uid_t cr_svuid;
                                         /* saved user id *//* number of groups in advisory list */
                        cr_ngroups;
                 short
                gid_t cr_groups[NGROUPS];/* advisory group list */
                 gid_t cr_rgid;
                                          /* real group id *//* saved group id */gid_t cr_svgid;
                                         1.0 \text{ H} TD L_{\text{max}}and and the same
                                                            Example: There is purposes */\frac{1}{2} tial \frac{1}{2}Macrophysical Company
                         v_+ = 1 + uyaya
                SALES
          cr_posix;
                                          /* MAC label */struct label
                         *cr_label;
         * added arter the label, you must change
         * kauth_cred_find().
         * /struct au_session cr_audit;
                                                  /* user auditing data */\vert \cdot \rangle
```
#### bsd/sys/ucred.h **Nullcon Goa 2020**

# To Root and Beyond

- The Mandatory Access Control framework is the foundation of the iOS sandbox.
- MAC uses p\_ucred.cr\_label to determine which policies to enforce.
- We could change it to a null pointer.
- 

• Or we could change the process's p\_ucred to the kernel's p\_ucred, which bypasses almost all sandbox checks.

# To Root and Beyond

kptr\_t kern\_ucred = readKernelMemory64(kernel\_proc + OFF(proc, p\_ucred));

writeKernelMemory32(kern\_ucred + OFF(ucred, cr\_ref), 0xcdef);

writeKernelMemory64(my\_proc + OFF(proc, p\_ucred), kern\_ucred);

# To Root and Beyond

• As soon as we try to do something useful, the kernel panics. panic(cpu 0 caller 0xfffffff00a18b574): "shenanigans!"

# Shenanigans!

**Nullcon Goa 2020** 

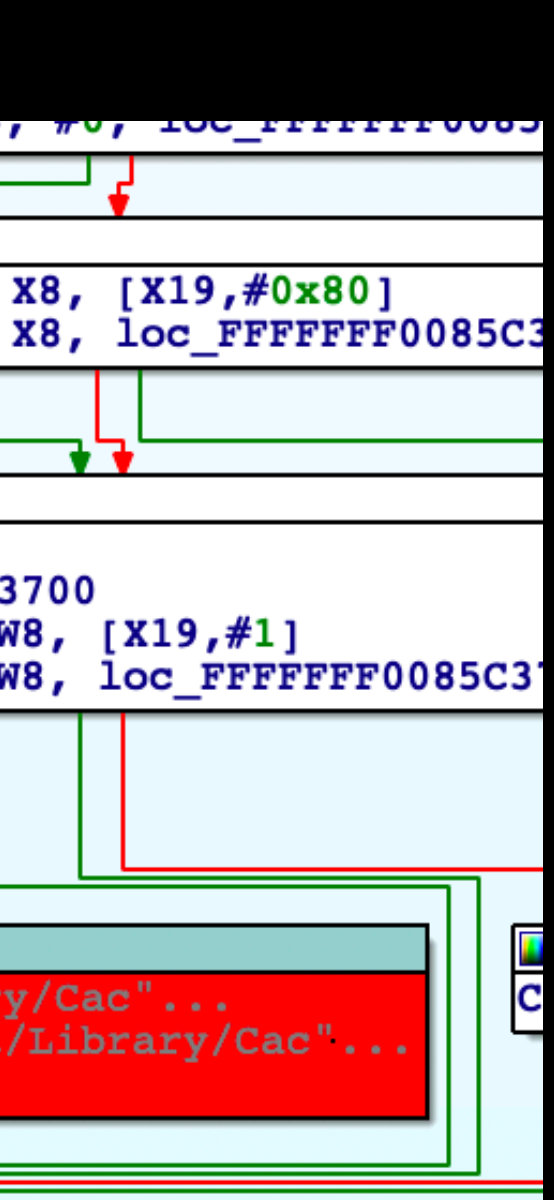

# To Root and Beyond

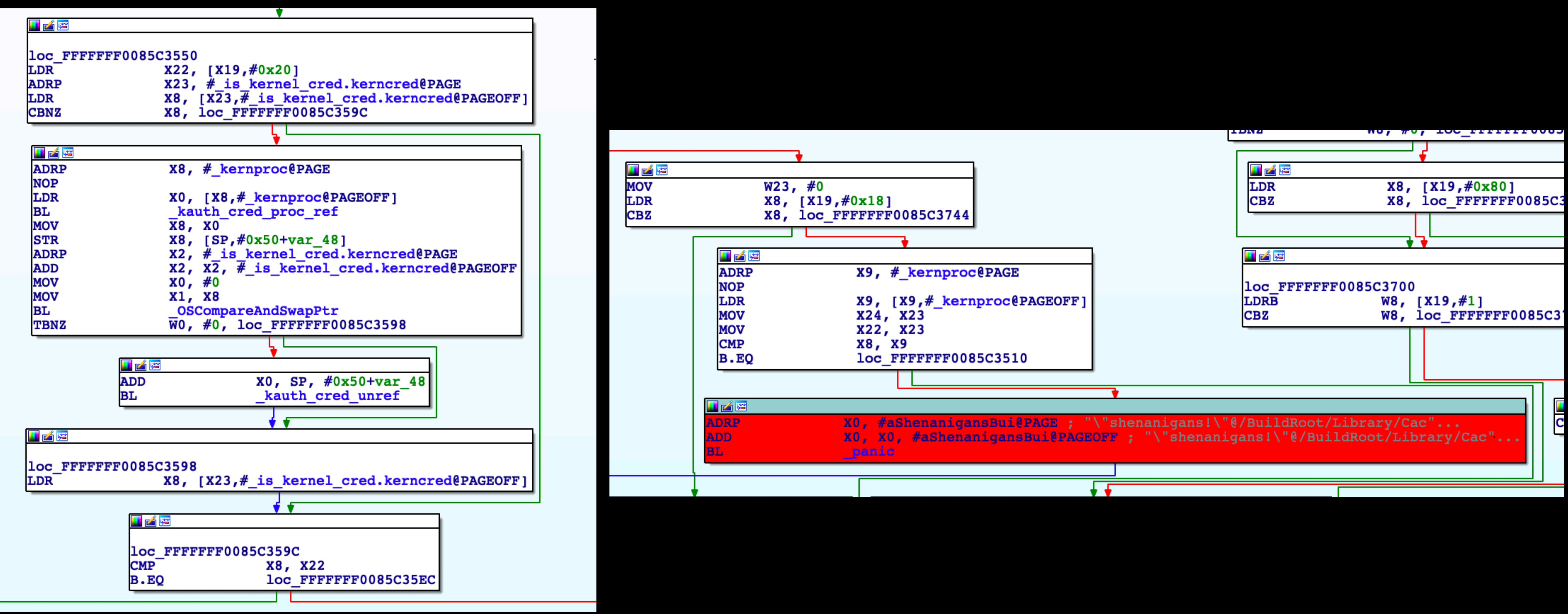

# To Root and Beyond

#### **Check if the caller is using** kernel's ucred. **the kernel's ucred.**

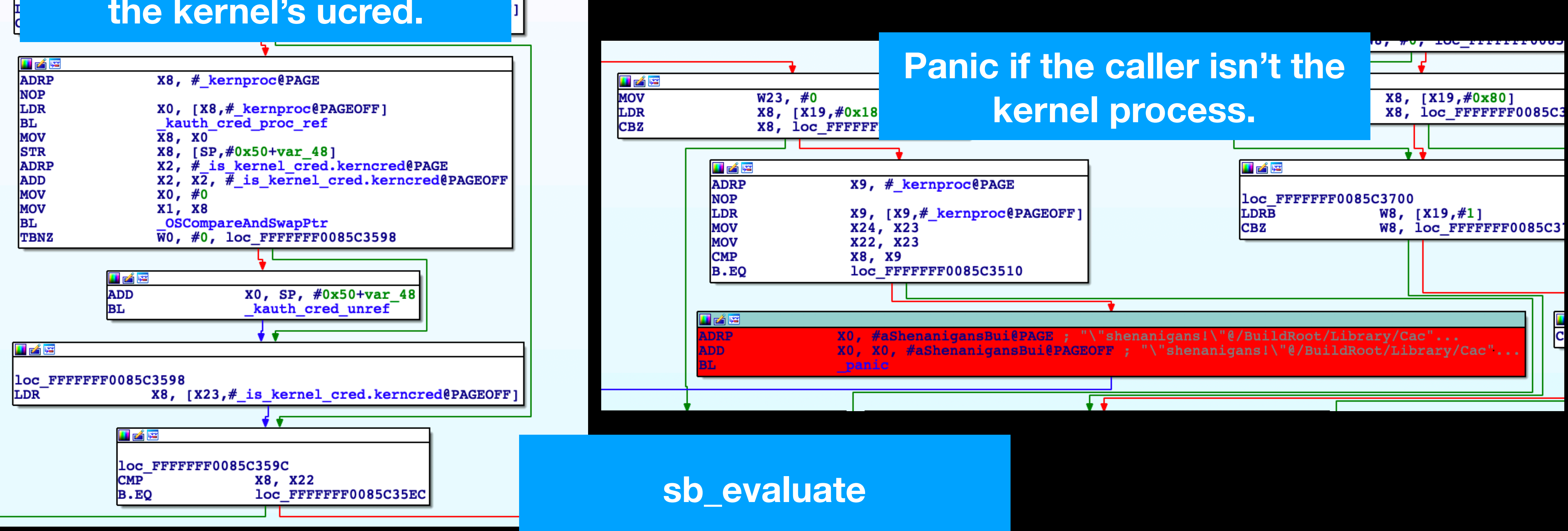

# To Root and Beyond

- Good idea, terrible implementation.
- Caches the value of the kernel's ucred.
- We can overwrite the cached value with garbage and always skip the check.

# Remounting /

- whereas /private/var is mounted as read-write.
- We'd like to write in /, so let's remount it.

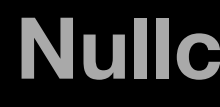

• The APFS filesystem at / is mounted read-only at boot,

# Remounting /

• But we can't! The kernel explicitly disallows remounting the

- filesystem at /.
- vnode.
- 

• This is done by checking the MNT\_ROOTFS flag on the root

• Let's patch away the check in \_hook\_mount\_check\_remount.

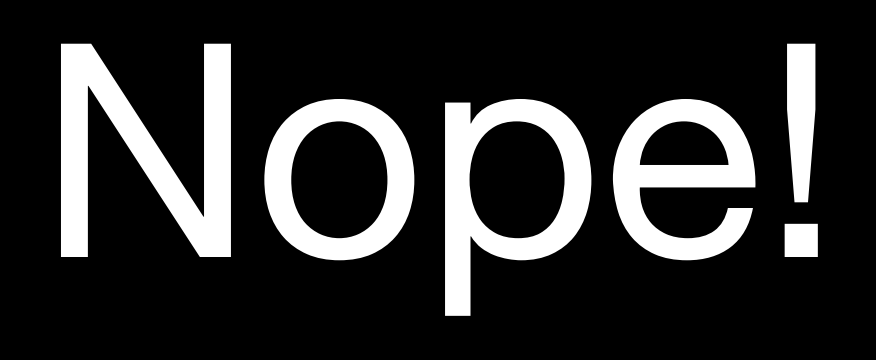

## A Lesson in KTRR

- On the A10 SoCs and later, the MMU prevents writes to protected memory pages.
- These include the kernel code (
TEXT), kext code and all \_\_const regions.
- Patching the kernel's code is nontrivial, we have to make do by data-only post-exploitation.

# Remounting /

• To remount the filesystem, let's temporarily remove the

- MNT\_ROOTFS flag from the root vnode.
- That worked, so let's try to write something in /.

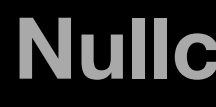

### Paniel

# Remounting /

- Starting iOS 11.2.6, an APFS snapshot is mounted at /.
- Snapshots are not designed to be written to, the filesystem driver panics.
- @SparkZheng and @bxl1989 released a temporary bypass, followed by which, I released a persistent one.

# Remounting /

• Their solution: mount the root block device somewhere else

- and swap the filesystem-specific data.
- Somewhat unstable, the device eventually panics.

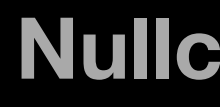

# Remounting /

- My solution stops the snapshot from being mounted at / in the first place.
- This is because the kernel checks for the presence of a snapshot corresponding to the boot manifest hash and mounts it early in the boot process.
- Strangely enough, if a matching snapshot is not found, the kernel mounts the actual volume instead.
- We can rename the snapshot to anything we'd like by using the fs\_snapshot\_rename syscall, and force the actual filesystem to be mounted.

# Remounting/

#### **Additional recognition**

**APFS** 

We would like to acknowledge Umang Raghuvanshi for their assistance.

Entry added December 13, 2018

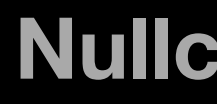

**Nullcon Goa 2020** 

# Remounting /

• After iOS 12, fs\_snapshot\_rename fails when called on the

• A flag inside the snapshot's vnode is checked, and the syscall

- root volume.
- fails if it is set.
- Sneaky, sneaky!
- the first kernel exploit for iOS 12 became available.

• Didn't last very long, I demoed a bypass just a few days after

# Remounting /

• This change was a step in the right direction – attackers now needed the ability to call functions in EL1 if they wanted to

• On A12 SoCs and above, this would require the ability to forge signed pointers in order to defeat ARMv8.3 Pointer

• Here's what happens if you don't use a signed pointer when

- locate the snapshot vnode.
- Authentication.
- calling kernel functions:

### Paniel

# Remounting /

"It's hard to call something a PAC defeat without knowing what PAC is supposed to defend against, and it's hard to say that something like PAC "raises the bar" without knowing whether anyone really has to cross that bar anyway."

— Ian Beer

# Remounting /

• "Attackers now needed the ability to call functions in EL1 if

- they wanted to locate the snapshot vnode."
	- Do they?
	- vnode might be saved?

• Is there absolutely no place where a pointer to the snapshot

# Remounting /

- pointer to "/.snaps/snapshot-name".
- We can then set the flag and remount away.
- Since we only need to read and write kernel memory, bypassing pointer authentication is not required!

• There is one  $-$  iterating through the namecache yields a

• Introduced in iOS 12, with several rumours suggesting that

• One of the most underwhelming security mitigations I have

### Core Trust

- it'd be a userspace version of KTRR.
- seen.
- code signature.

• Requires that every binary have a valid CMS blob in the

• There are no checks if the certificate used to sign the CMS blob are still valid — the only requirement is that the certificate must have a chain of trust leading to Apple.

• While it can be bypassed entirely by a few well placed writes in the vnode cache, it's far simpler to get an expired enterprise developer certificate and use it to sign binaries

### CoreTrust

- 
- instead.

**Takeaways**

#### iOS and macOS pack a ton of pre-exploit and post-exploit mitigations.

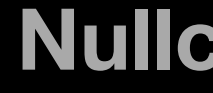

Even after attacking the kernel, the amount of hoops an attacker has to jump through is fascinating.
The security architecture of iOS results in a semblance of normality even when the kernel has been successfully attacked.

#### Apple's approach to security relies significantly on post-exploit mitigations, which are only set to increase in number.

### The future for attackers is challenging - and, dare I say, exciting!

**Nullcon Goa 2020** 

# Thanks

#### We're standing on the **shoulders of giants.**

# Thanks

#### • The Electra team (@CStar\_OW, @jaimiebishop123 et. al.)

- 
- Nullcon organisers.
- You

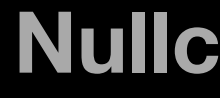

# Questions?

**Nullcon Goa 2020** 

# **@umanghere**

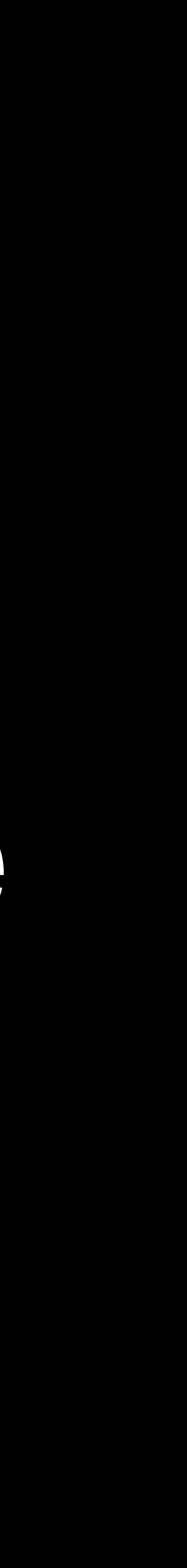